# **SIPGI: an interactive pipeline for spectroscopic data reduction**

A. Gargiulo, M. Fumana, S. Bisogni, P. Franzetti, L. Cassarà, M. Scodeggio, B. Garilli, G. Vietri INAF - IASF Milano

### **Outline**

- What is SIPGI;
- the concept behind SIPGI;
- the three SIPGI pillars;
	- the graphical interface
	- the instrument model
	- the recipes organization
- the SIPGI performances;
- SpectraPy

#### What is SIPGI

**SIPGI** → **S**pectroscopic **I**nteractive **P**ipeline and **G**raphical **I**nterface A complete spectroscopic reduction environment for optical and near-IR through-slit spectra with an

#### **high level of flexibility** *and* **efficiency**

SIPGI is descended from VIPGI (*Scodeggio et al. 2005*), the VIMOS spectroscopic pipeline we developed and used for the official reduction of the major VIMOS spectroscopic extragalactic surveys.

(e.g. **VVDS, zCOSMOS, VUDS, VIPERS, VANDELS** - *Garilli et al. 2008, Le Fevre et al. 2013, Lilly et al. 2007, Le Fevre et al. 2015, Guzzo et al. 2014, Garilli et al. 2014, Scodeggio et al. 2018, McLure et al. 2018, Pentericci et al. 2018, Garilli et al. 2021*)

#### What SIPGI is

SIPGI inherits the main concepts of VIPGI and extends reduction recipes to the **near-infrared**. We customized SIPGI for the optical LBT/MODS and near-IR LBT/LUCI spectra → LBT spectroscopic reduction center @IASF-Mi We released this LBT-customized SIPGI version *(Gargiulo et al. submitted)*

#### The main spectroscopic data-reduction steps

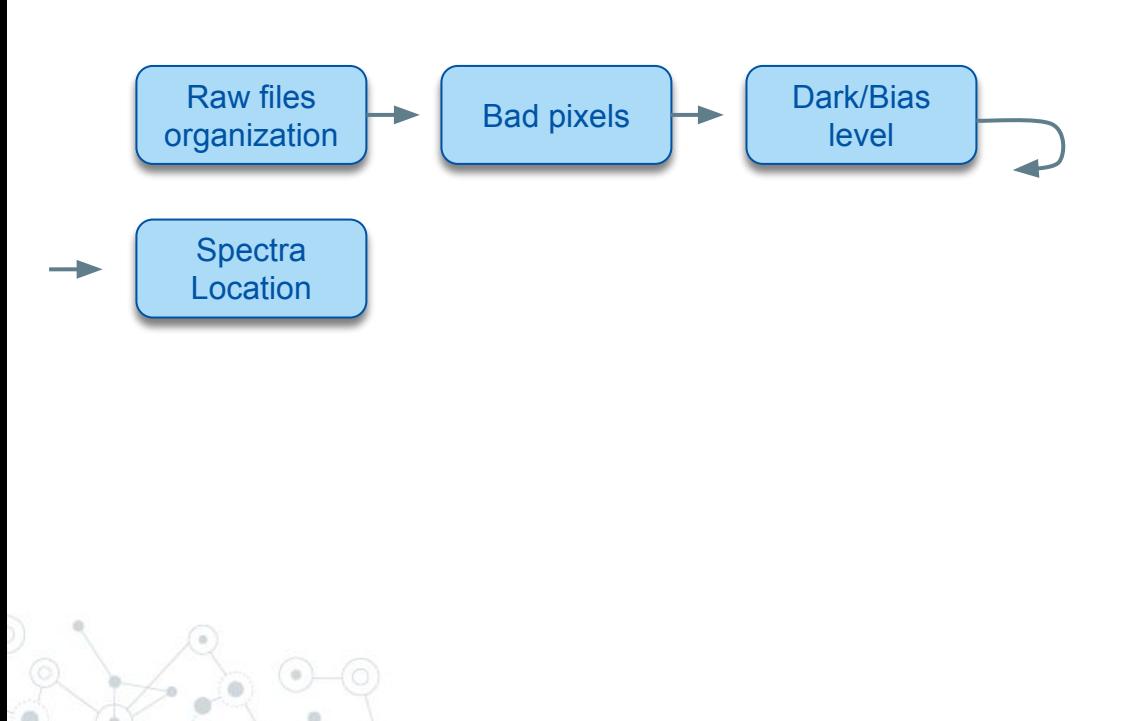

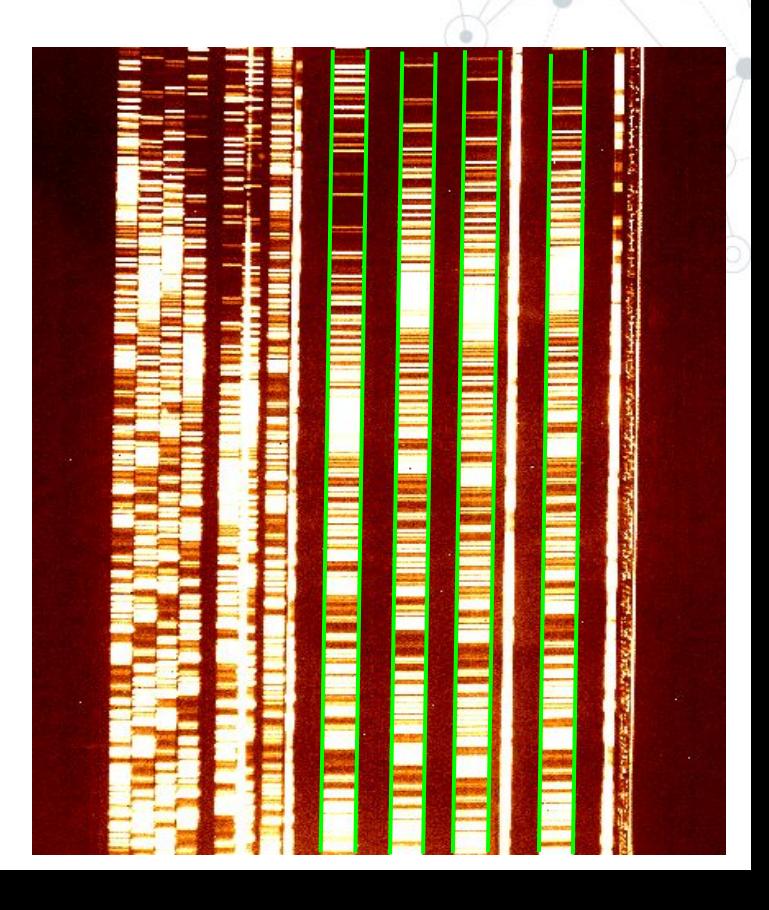

#### The main spectroscopic data-reduction steps

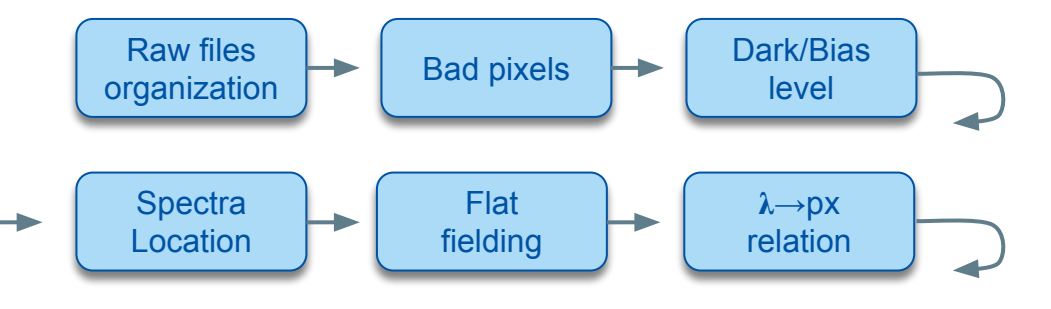

Both spectra location and  $\lambda \rightarrow p \times r$  relation must be estimated for each mask of the scientific project.

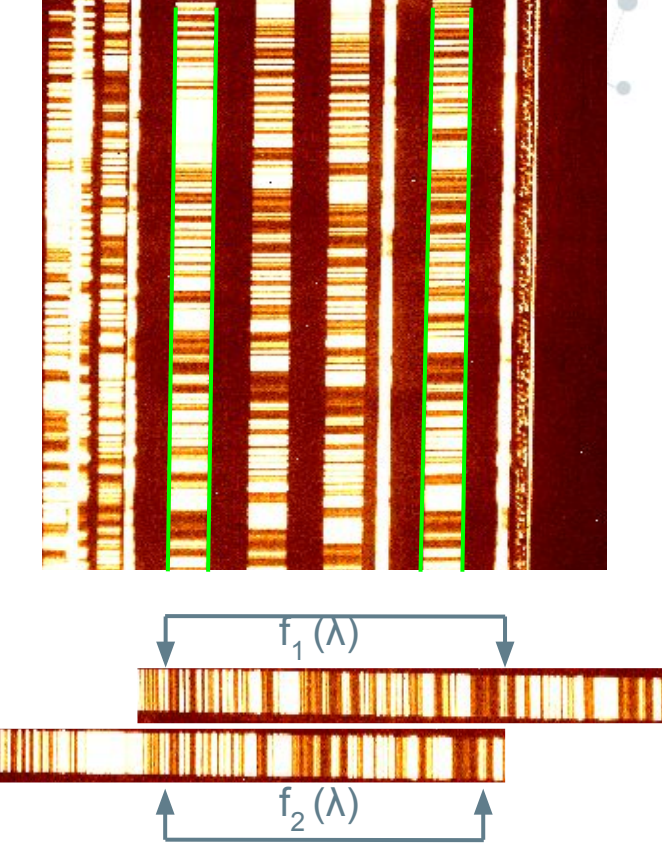

#### The main spectroscopic data-reduction steps

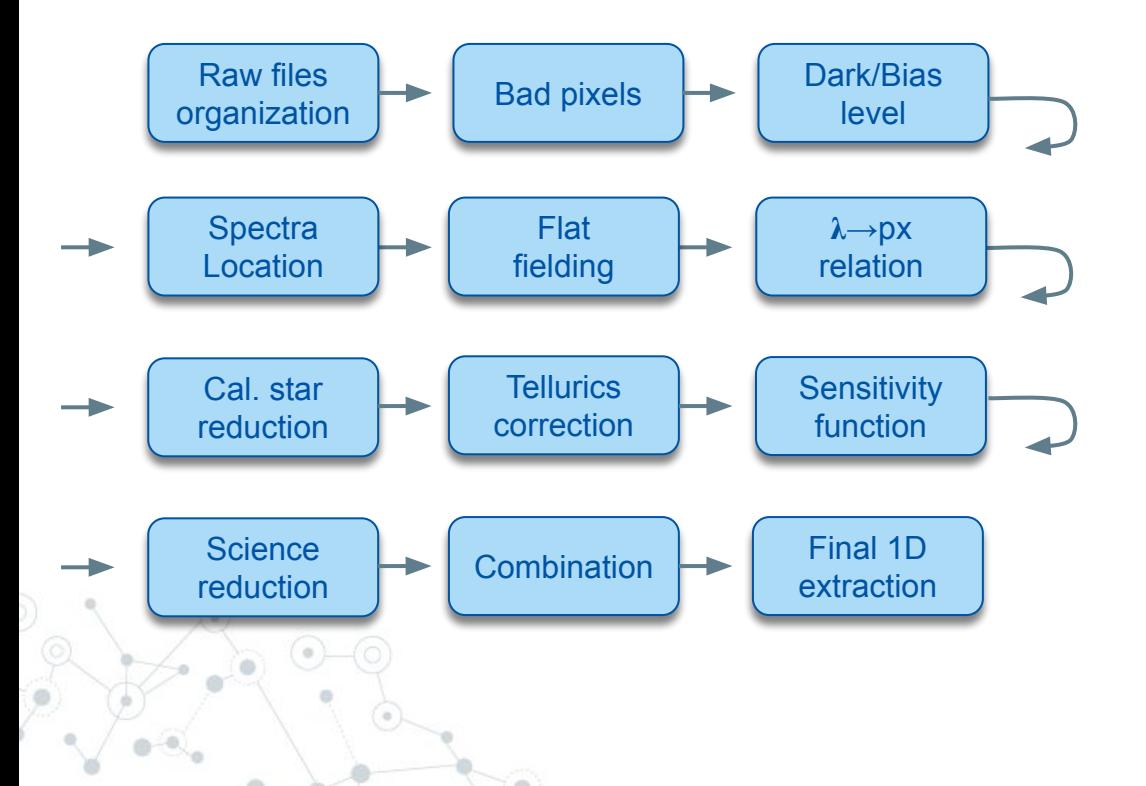

### The concept behind SIPGI

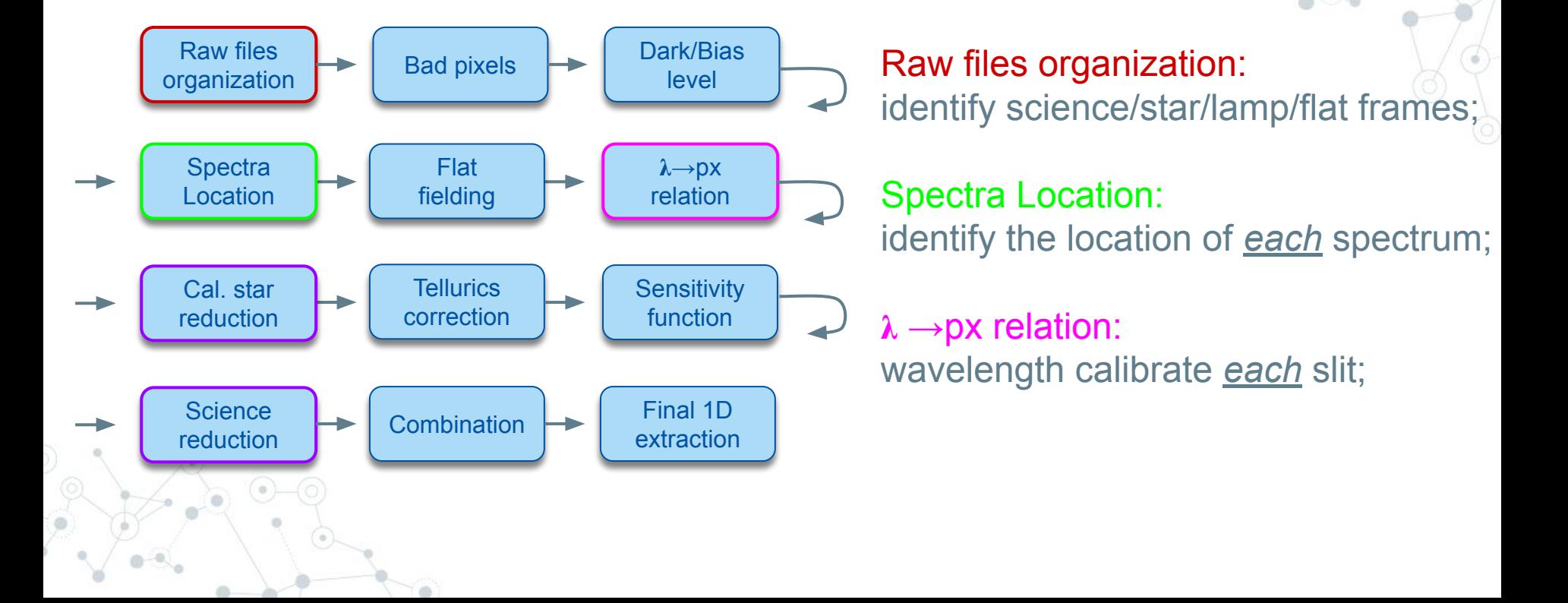

#### The concept behind SIPGI

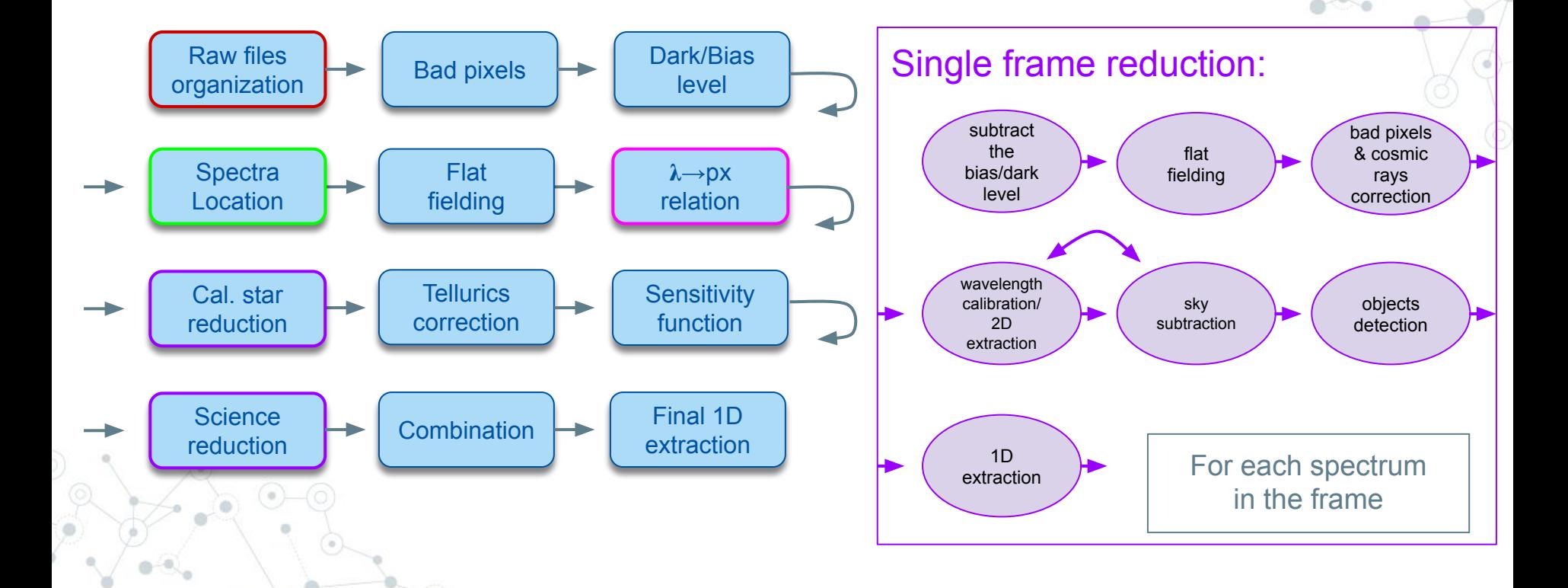

### The three main SIPGI pillars

**1. The built-in data organizer and the graphical interface;**

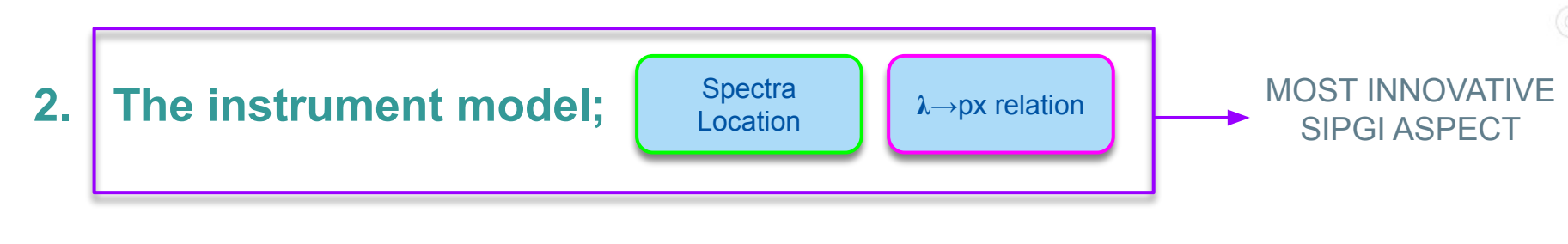

**3. The recipe organization**

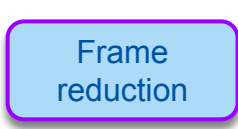

Raw files organization

### The three main SIPGI pillars and the second of the second services or the second services or  $\frac{Raw \text{ files}}{organization}$

organization

#### **1. The built-in data organizer and the graphical interface**

- Sipgi ingests raw data and, using FITS header keywords, categorizes them according to their data-type (bias/dark/flat/science/etc);
- the graphical interface allows to easily browse across the categorized data and to provide the right input to the right recipe.

### The three main SIPGI pillars - the organizer

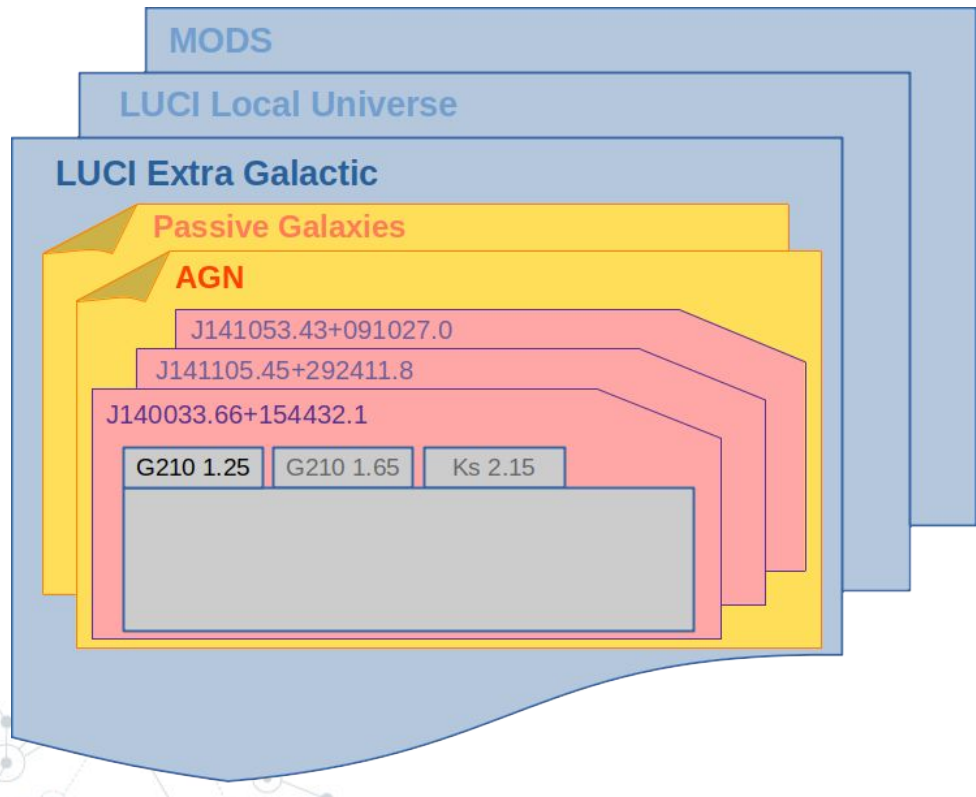

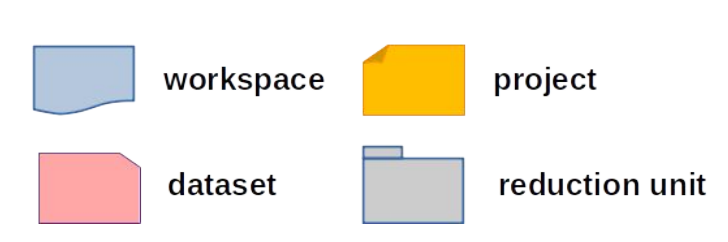

### The three main SIPGI pillars - the graphical interface

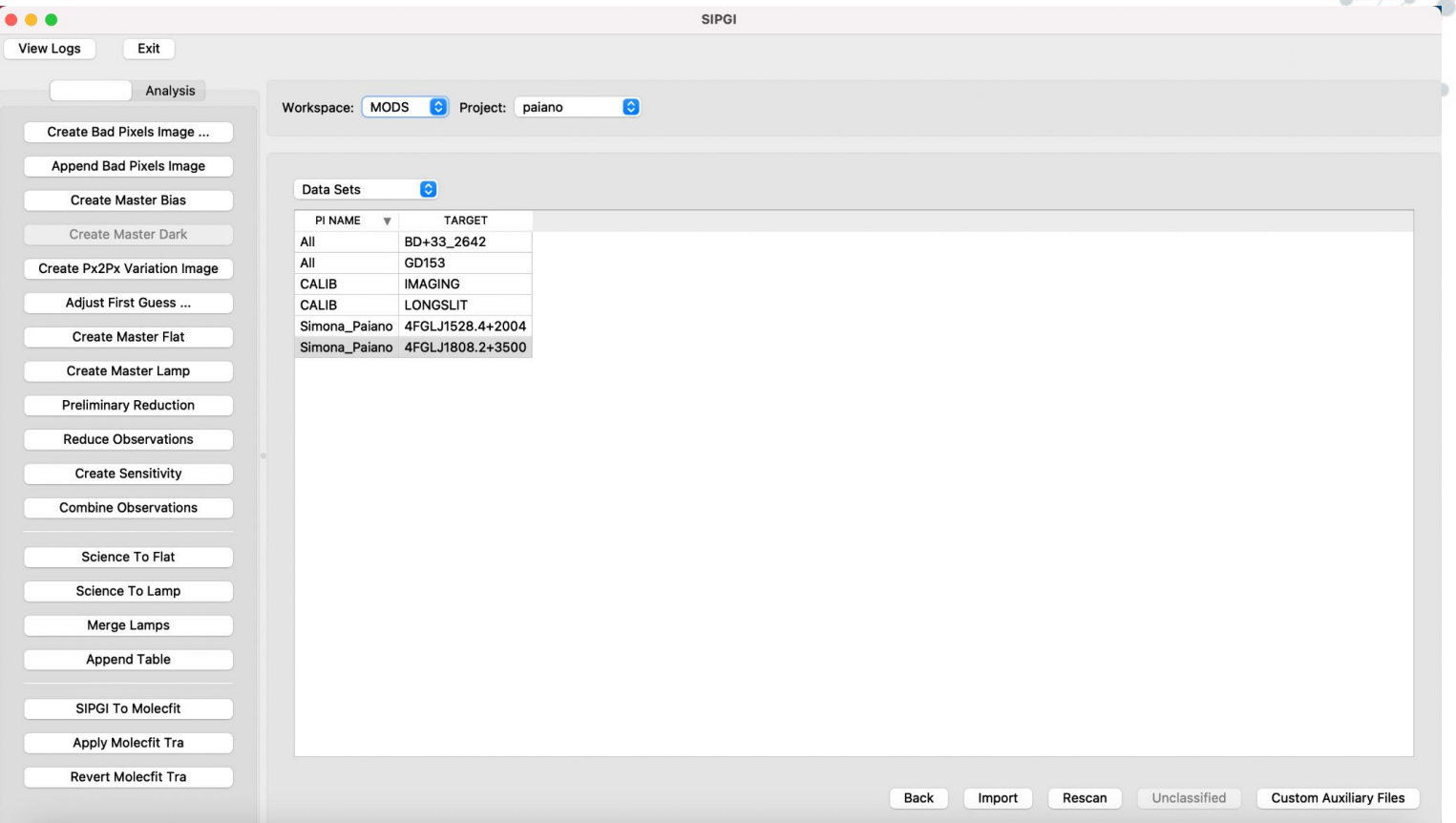

### The three main SIPGI pillars - the graphical interface

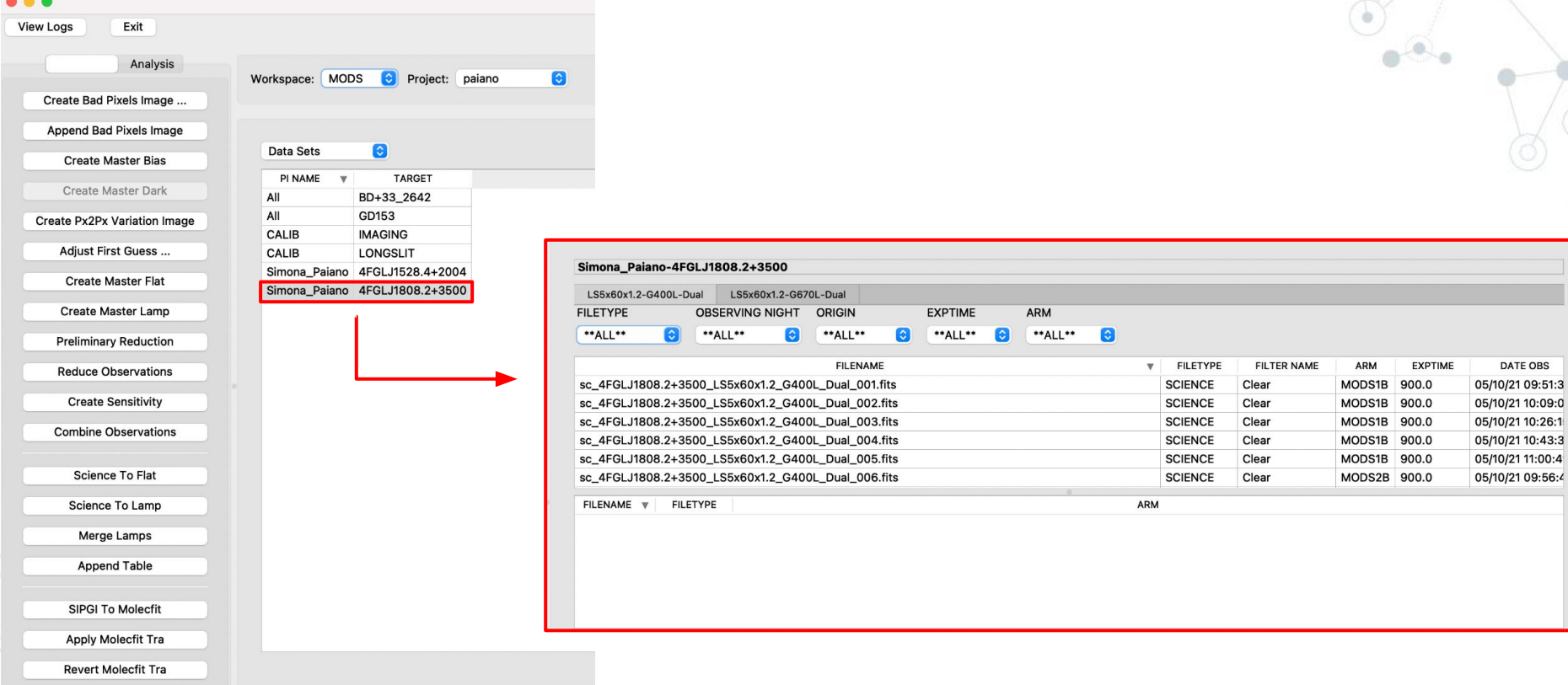

### The three main SIPGI pillars

#### **2. The instrument model**

- o an analytical description of the main calibration relations:
	- the **slit location** model;
	- the **spectra location** model;
	- the **lambda calibration** model.

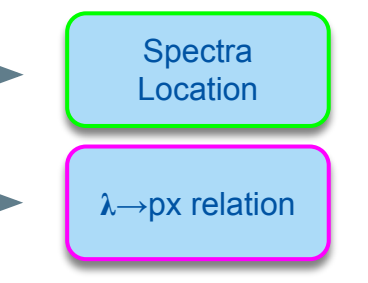

#### **2.1 The slit location model**

Given the instrument configuration (e.g. grism, mask, detector…), it is possible to predict the nominal positions of the slits on the detector.

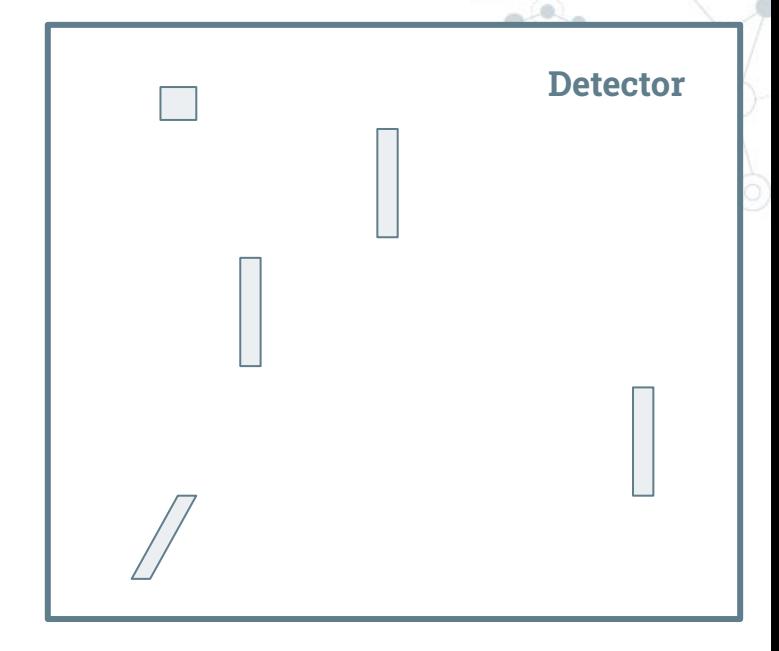

Slits nominal positions on detector

#### **2.1 The slit location model**

Instrument **optical distortions** affect these positions.

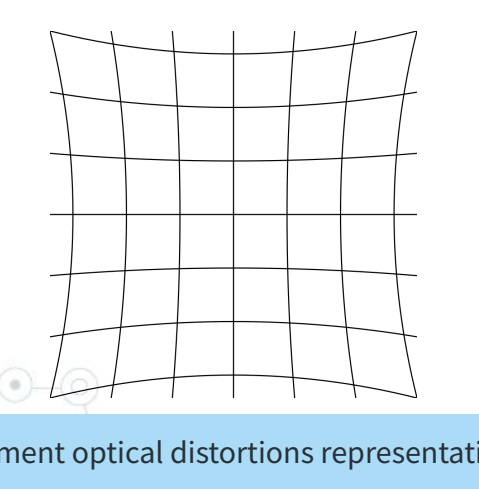

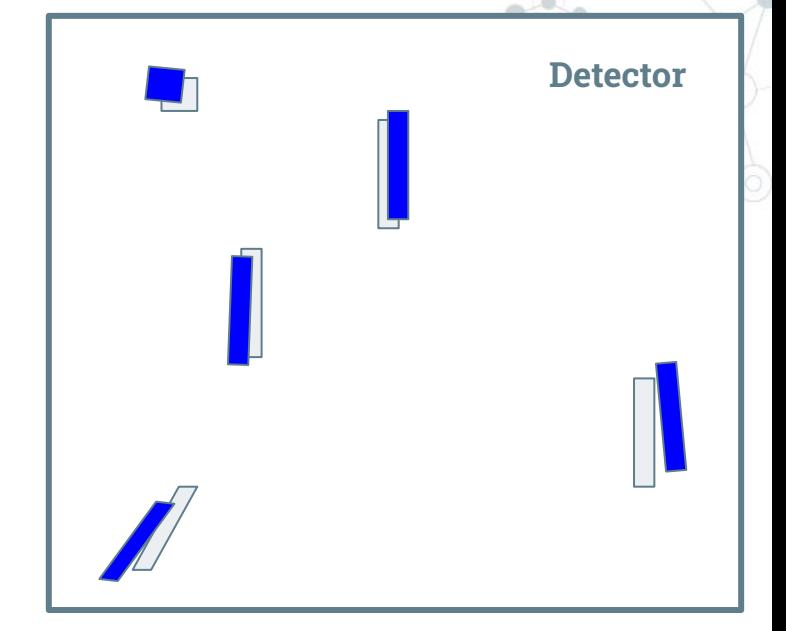

Slits nominal positions on detector Instrument optical distortions representation  $R$  and  $R$  and  $R$  and  $R$  and  $R$  and  $R$  are  $R$  and  $R$  are  $R$  are  $R$  and  $R$  are  $R$  are  $R$  and  $R$  are  $R$  are  $R$  and  $R$  are  $R$  are  $R$  and  $R$  are  $R$  are  $R$  and

#### **2.1 The slit location model**

The **slit location model** analytically describes the **optical distortions**: it provides the real position of the slits on the detector.

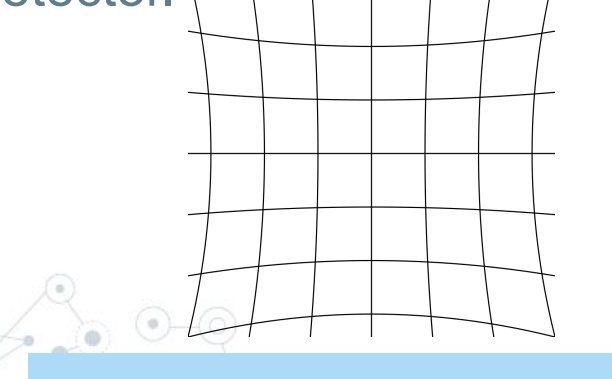

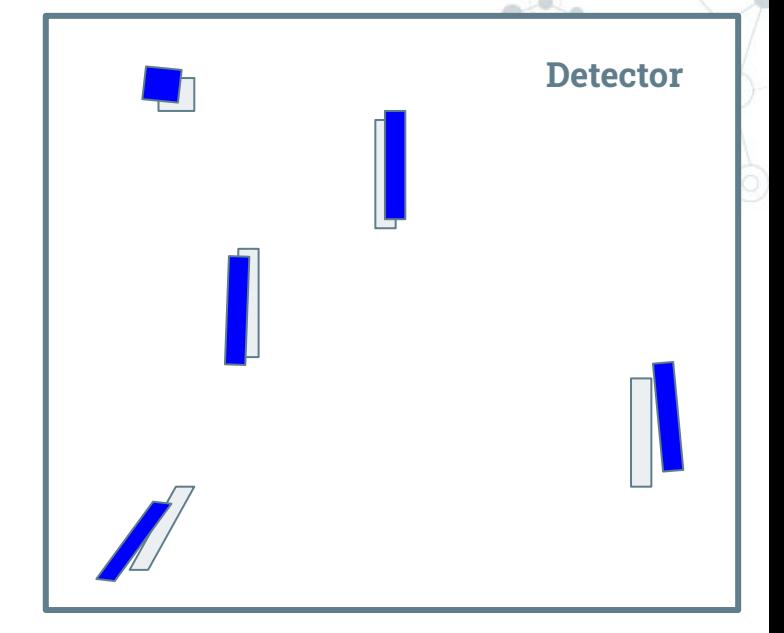

Slits nominal positions on detector Instrument optical distortions representation Real Society Real slits positions on detector

#### **2.2 The spectra location model**

Once known the real slit position, in principle we can predict the spectra location.

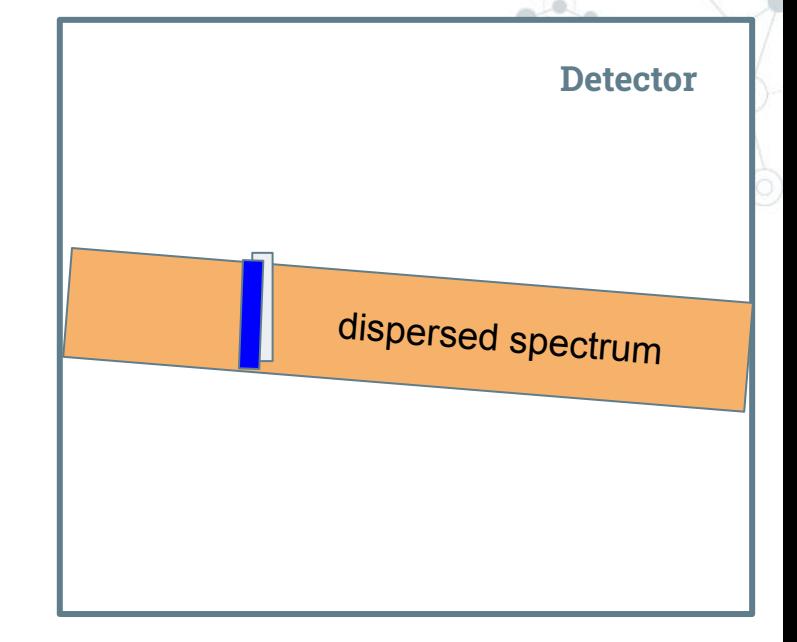

Slits nominal positions on detector Real slits positions on detector

#### **2.2 The spectra location model**

The **spectra location model** analytically describes the spectra **displacement (Δc)** wrt the **ideal dispersion direction** as a function of the distance from the slit position **(Δd)**.

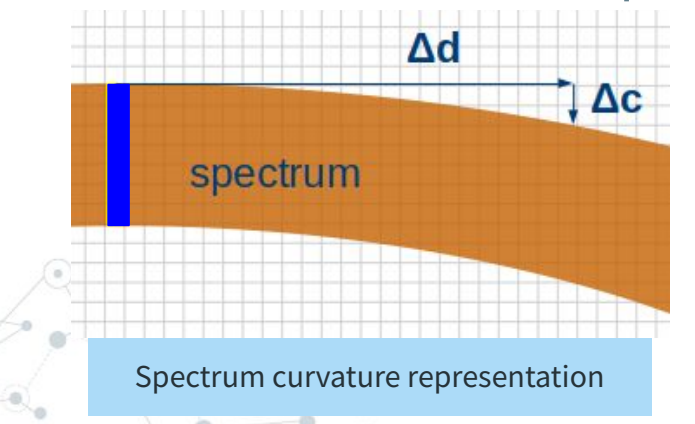

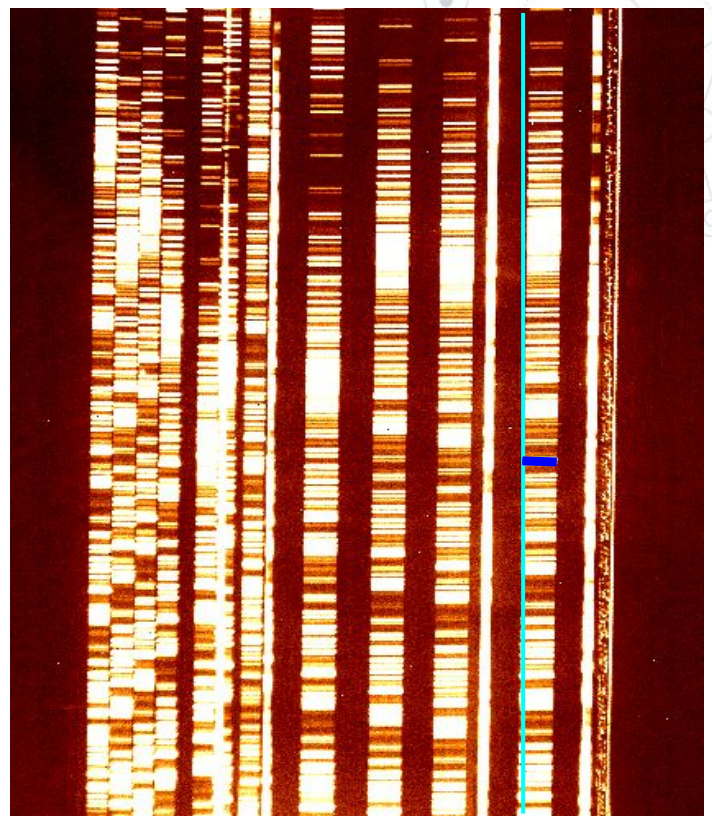

#### **2.3 The lambda calibration model**

Once known the instrument configuration, the slits positions, and the spectra location, we could exactly predict the  $\lambda$  to be associated to each pixel of the slits.

**Optical distortions affect this relation.**

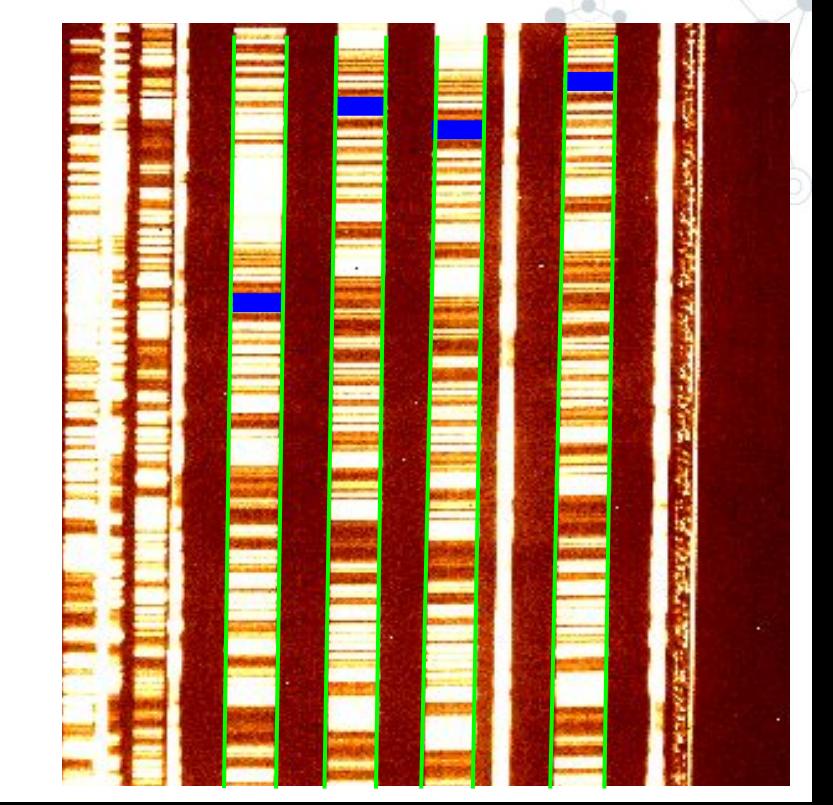

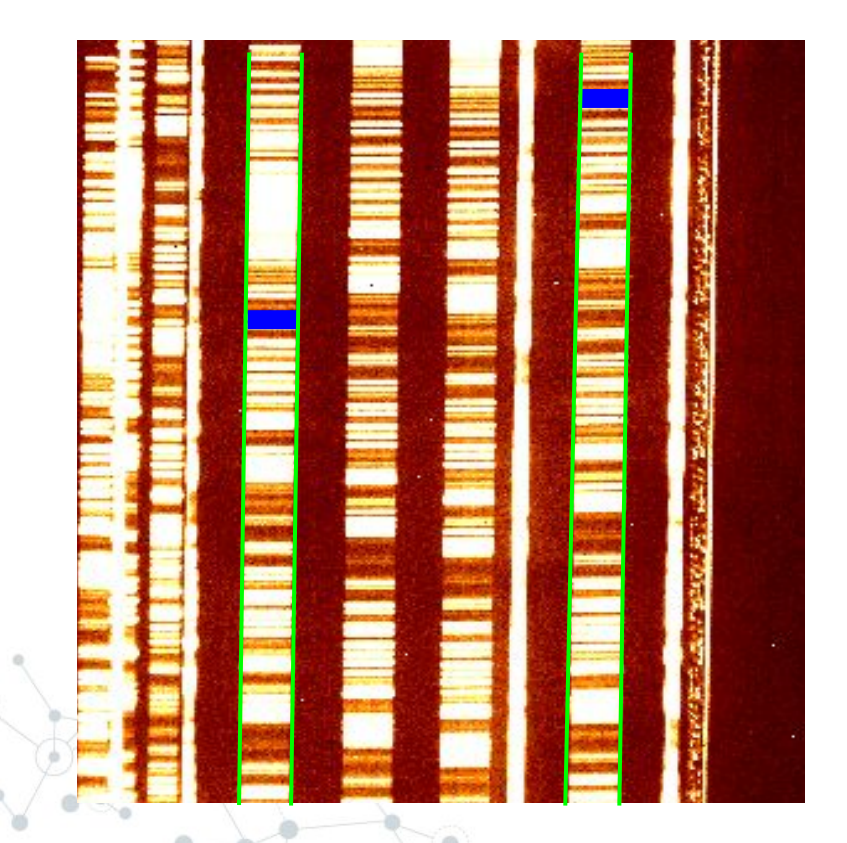

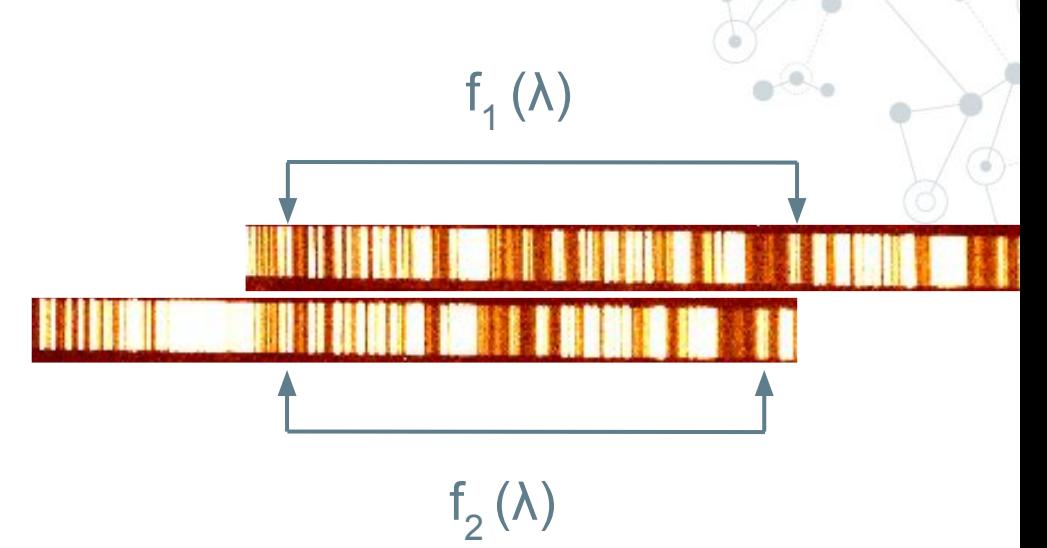

The wavelength solution continuously changes moving along the cross dispersion direction.

#### **2.3 The lambda calibration model**

*We treat each pixel-column of each slit as a 1D spectrum.*

#### The **lambda calibration model** analytically describes

the **λ** ⟶ **pixel relation** 

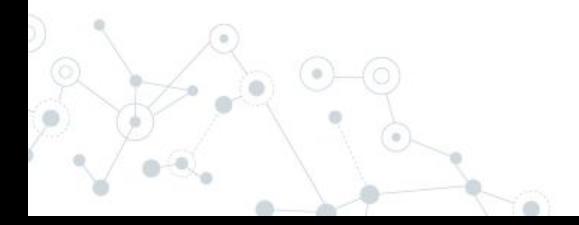

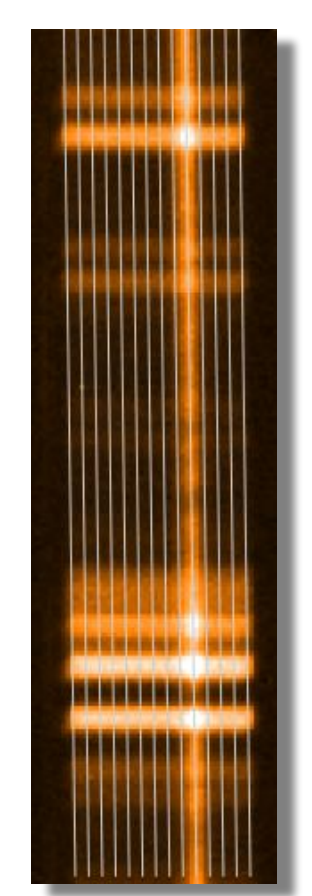

# **" Models are mask independent**

- **Given an instrument configuration**: grism, camera, dichroic, ... models are mask independent. Once the models are calibrated, if **the instrument is stable**, they **describe every mask.**
	- We **calibrated** each model on **real data** for all the standard LBT-MODS/LUCI configurations.
	- The SIPGI version we released includes all these instrument models.

### The three main SIPGI "pillars"

Distortions can change on nightly basis.

The **models** can be **checked and adjusted** using a graphical tool.

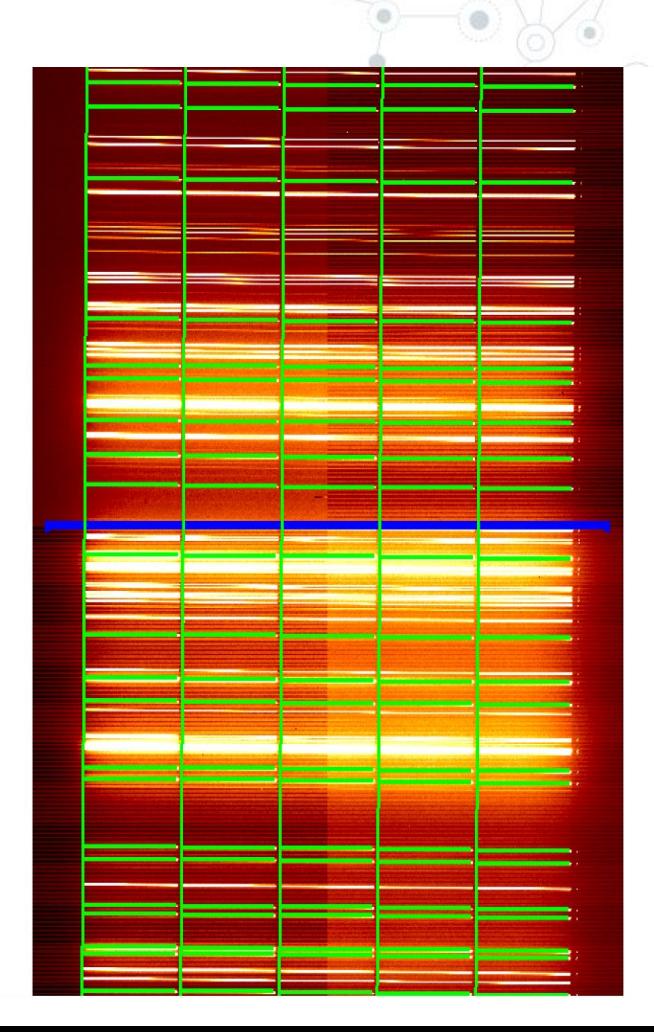

### The three main SIPGI "pillars"

#### **3. The recipe organization**

- a complete reduction can be performed executing just 7 recipes;
- $\circ$  the recipes number is minimized while preserving the possibility to verify the main stages of data-reduction process with provided tools;
- $\circ$  the specific behaviour of each recipe is controlled through a set of input parameters set by the user.

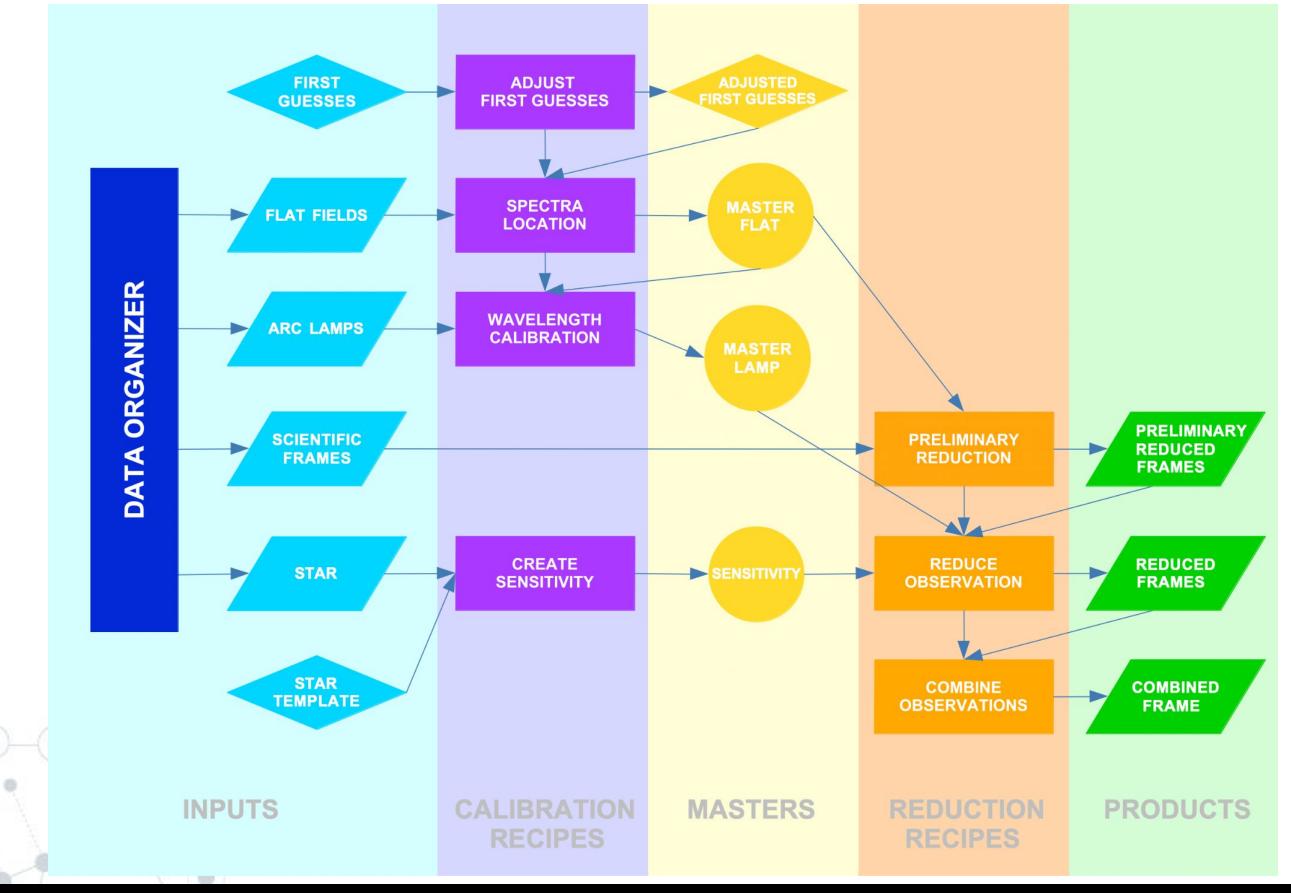

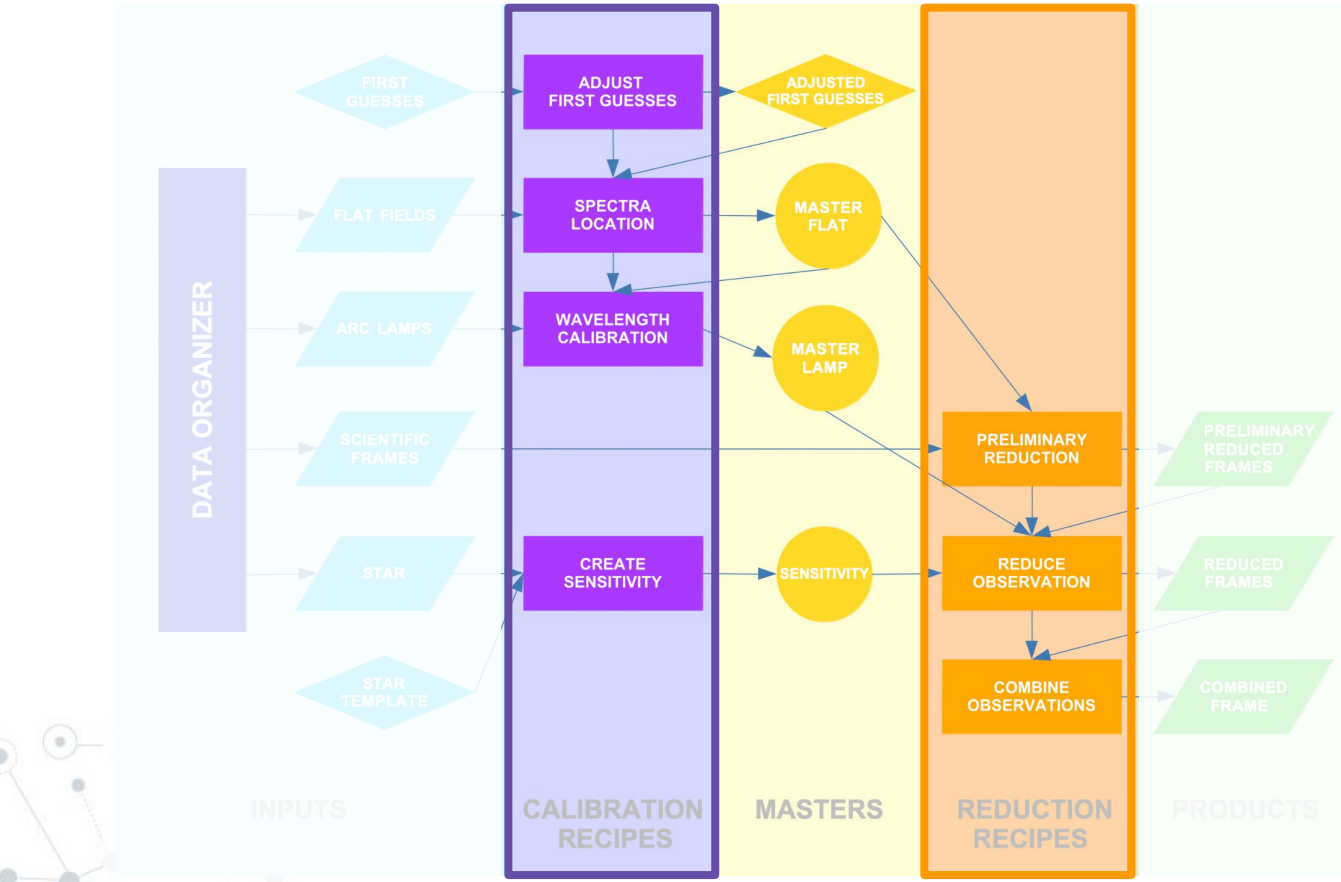

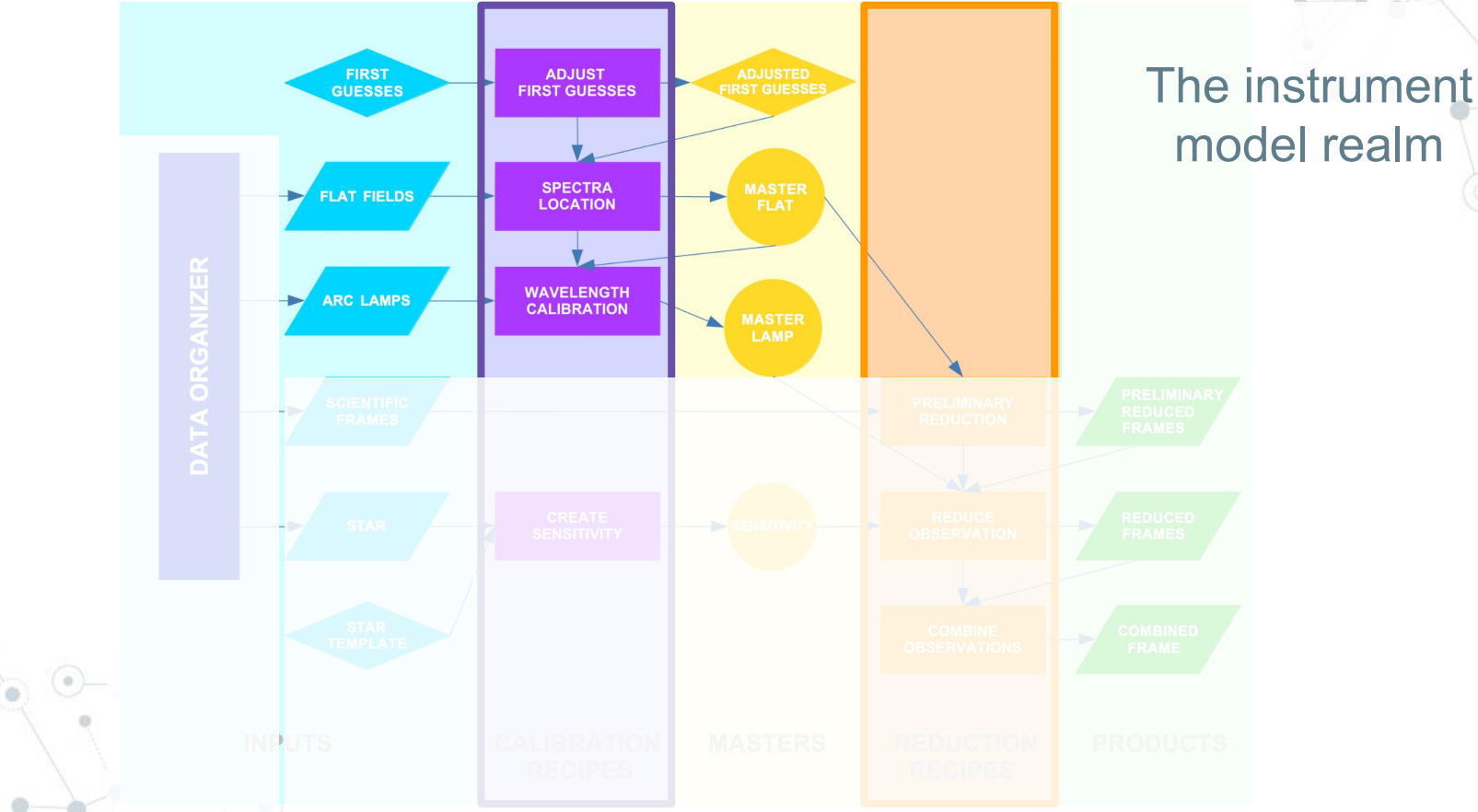

### Spectra tracing refinement (Create Master Flat)

The Create Master Flat recipe refines the spectral tracing for each slit.

- It uses the **adjusted first guesses** of the spectra location model to locate the spectrum position on flat frame;
- It cuts thumbnails along the edge and collapses them in the dispersion direction to create the edge profile;
- It computes the numerical derivative of the profile and identifies the edge position as the point of maximum curvature;
	- It fits the edge positions to define the **real spectrum trace**;

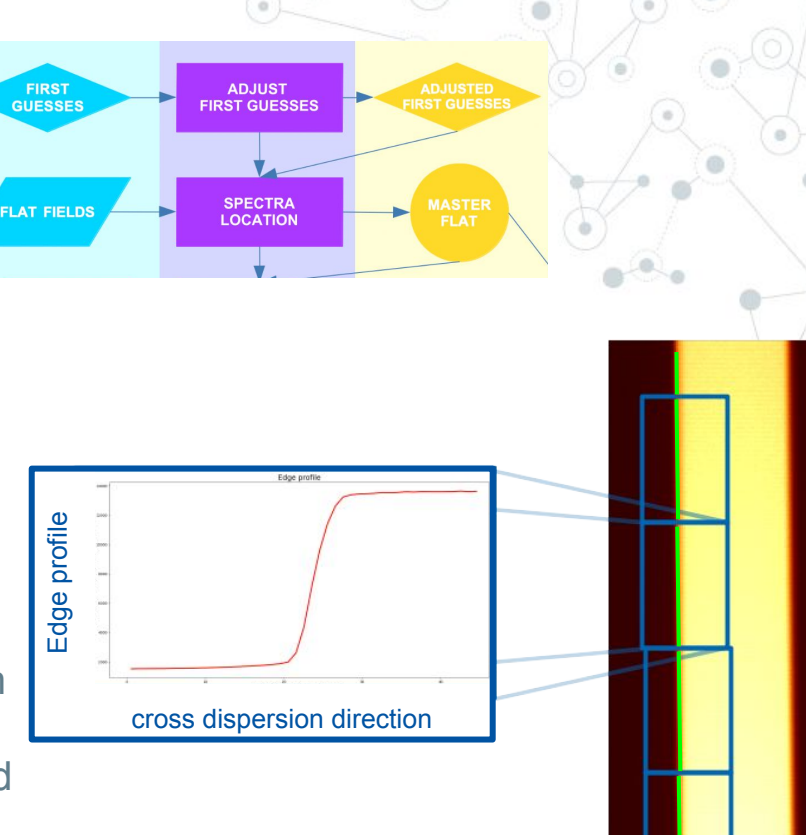

### Spectra tracing refinement (Create Master Flat)

#### **FIRST** ADJUST<br>FIRST GUESSES **GUESSE** SPECTRA<br>LOCATION **FLAT FIELDS**

#### **Output: Master Flat (first calibrator)**

- spectra location;
- px-to-px variation;
- the adjusted first guesses of the lambda calibration model.

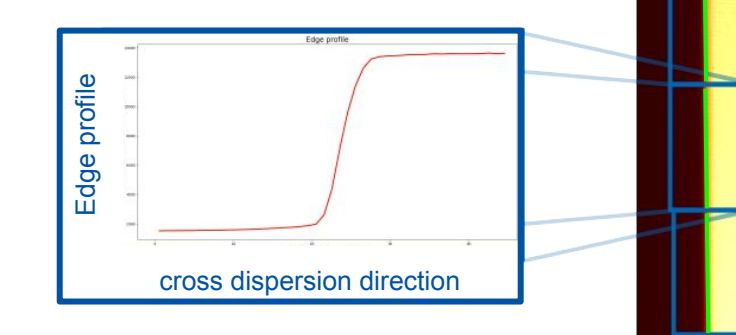

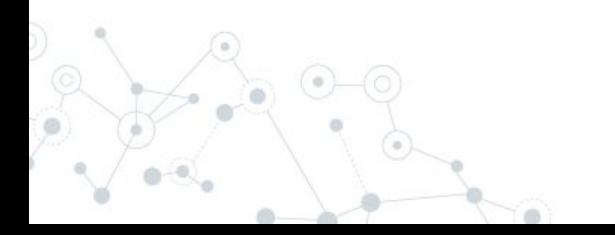

The Create Master Lamp recipe refines the wavelength solution for each pixel-column of each slit

- It applies the adjusted lambda calibration model to locate the lines;
- It slices the 2D spectra in 1-pixel spectra;

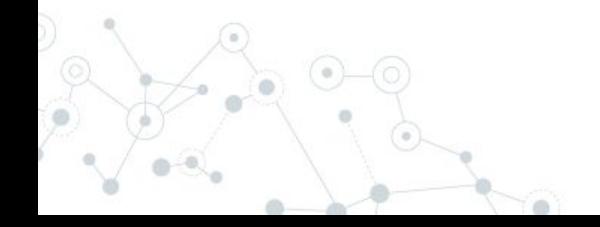

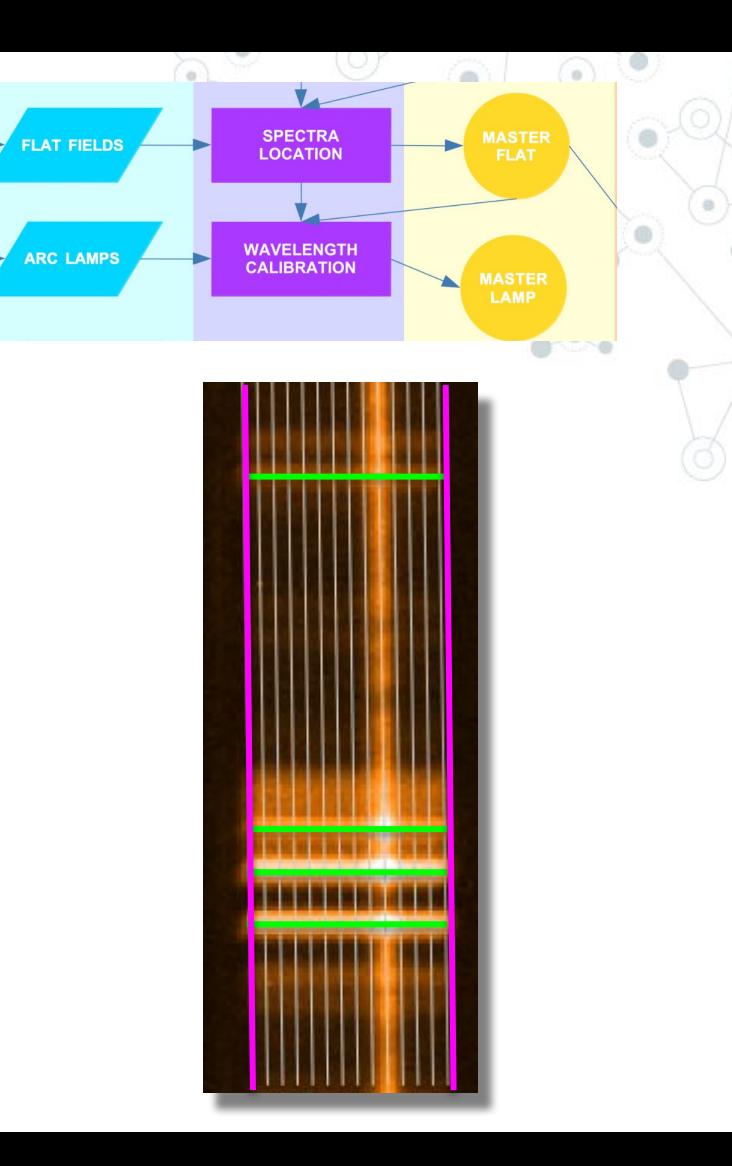

#### The Create Master Lamp recipe refines the wavelength solution for each pixel-column of each slit

- It applies the adjusted lambda calibration model to locate the lines;
- It slices the 2D spectra in 1-pixel spectra;
- It lambda-calibrates the 1d-spectra applying the adjusted model;
- It measures the **real line position** as the barycenter of a spectrum region set by the user;

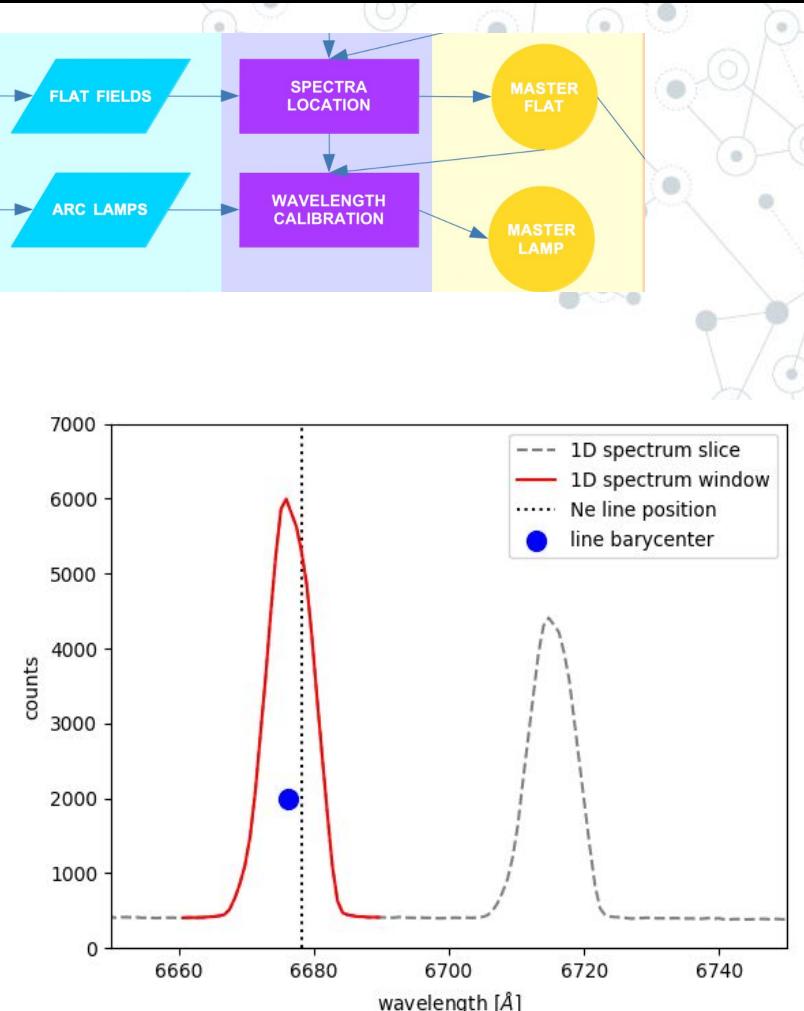

#### The Create Master Lamp recipe refines the wavelength solution for each pixel-column of each slit

- It applies the adjusted lambda calibration model to locate the lines;
- It slices the 2D spectra in 1-pixel spectra;
- It lambda-calibrates the 1d-spectra applying the adjusted model;
- It measures the **real line position** as the barycenter of a spectrum region set by the user;
- It fits the real lines positions (i.e. all the  $\bigcirc$ ) to defines the real lambda-calibration relation.

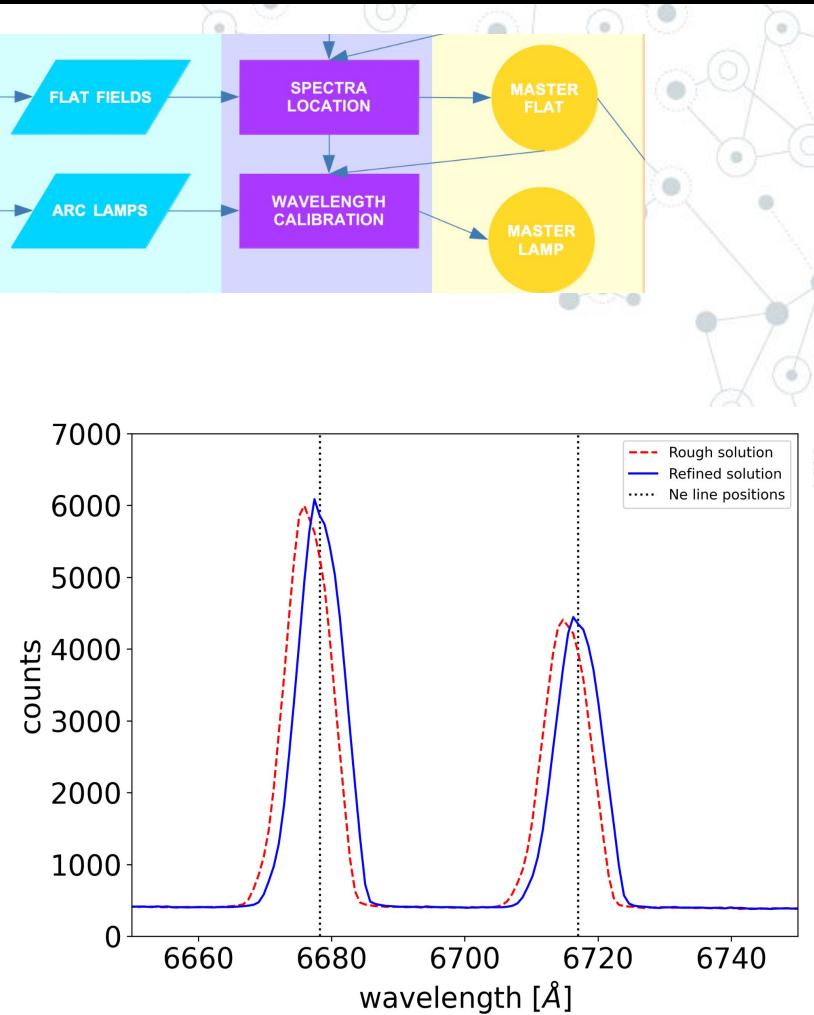

#### **Output: Master Lamp (second calibrator)**

For each slice of each slit, user has now a model that describes the wavelength solution  $m_{\text{slit}}(n_{\text{slice}}, \lambda)$ 

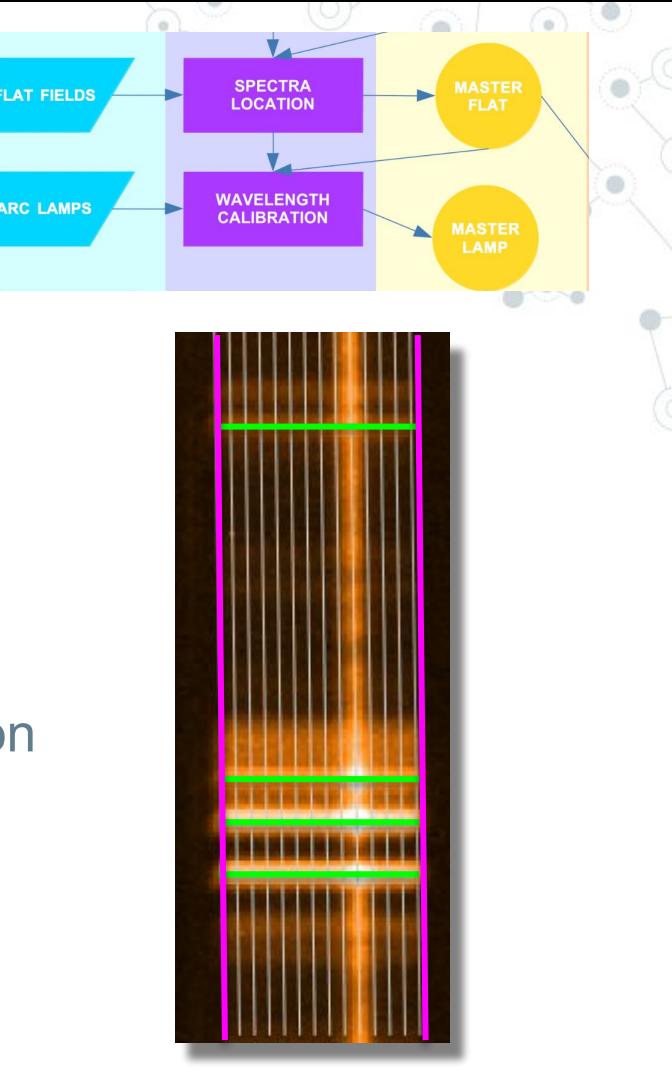

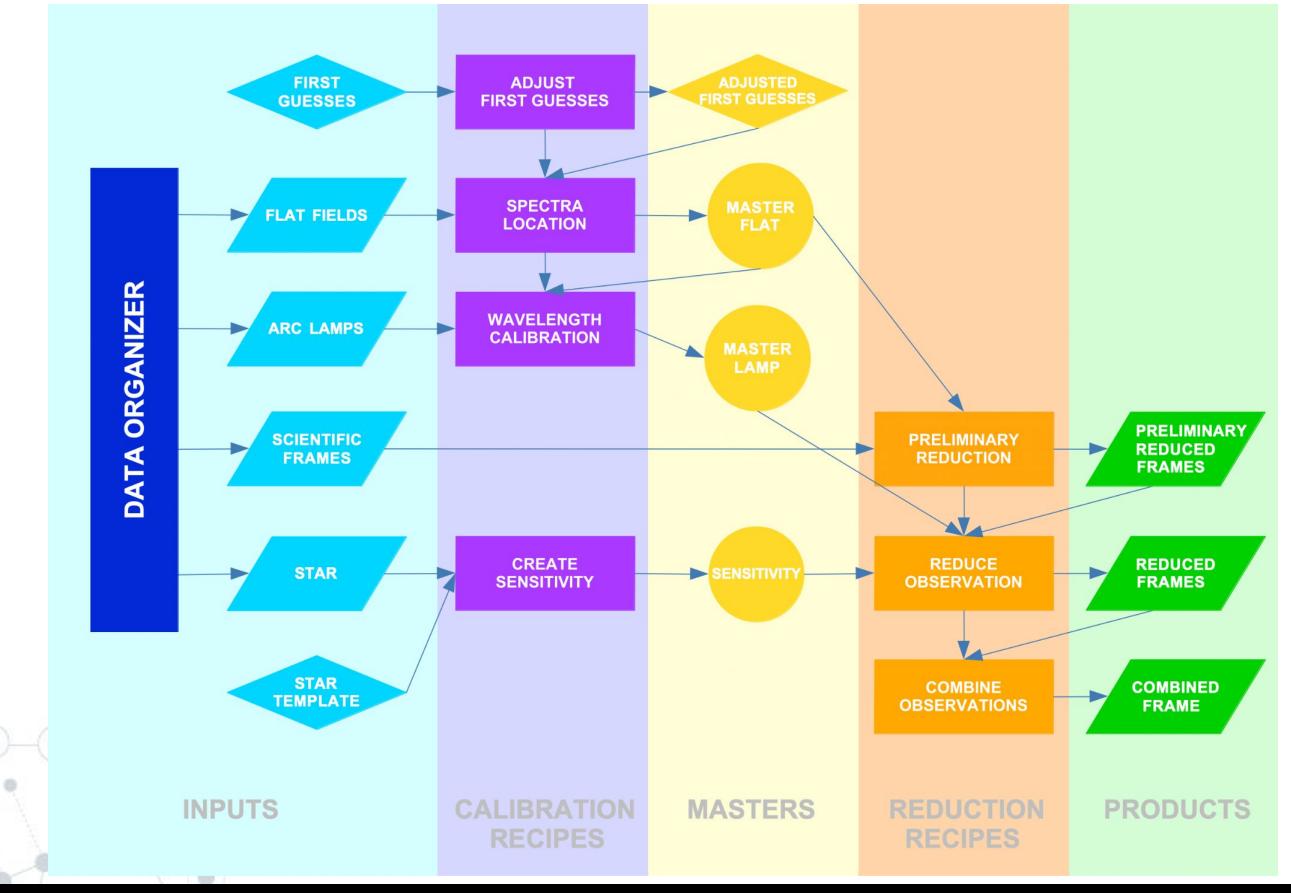

### The preliminary reduction

The recipe: *1.* subtracts the bias/dark level; *2.* corrects for px-to-px variation; *3.* corrects bad pixels and cosmic rays.

**SCIENCE RAW FRAMES**

**PRELIMINARY REDUCTION**

**PRELIMINARY REDUCED FRAMES**

**FLAT**

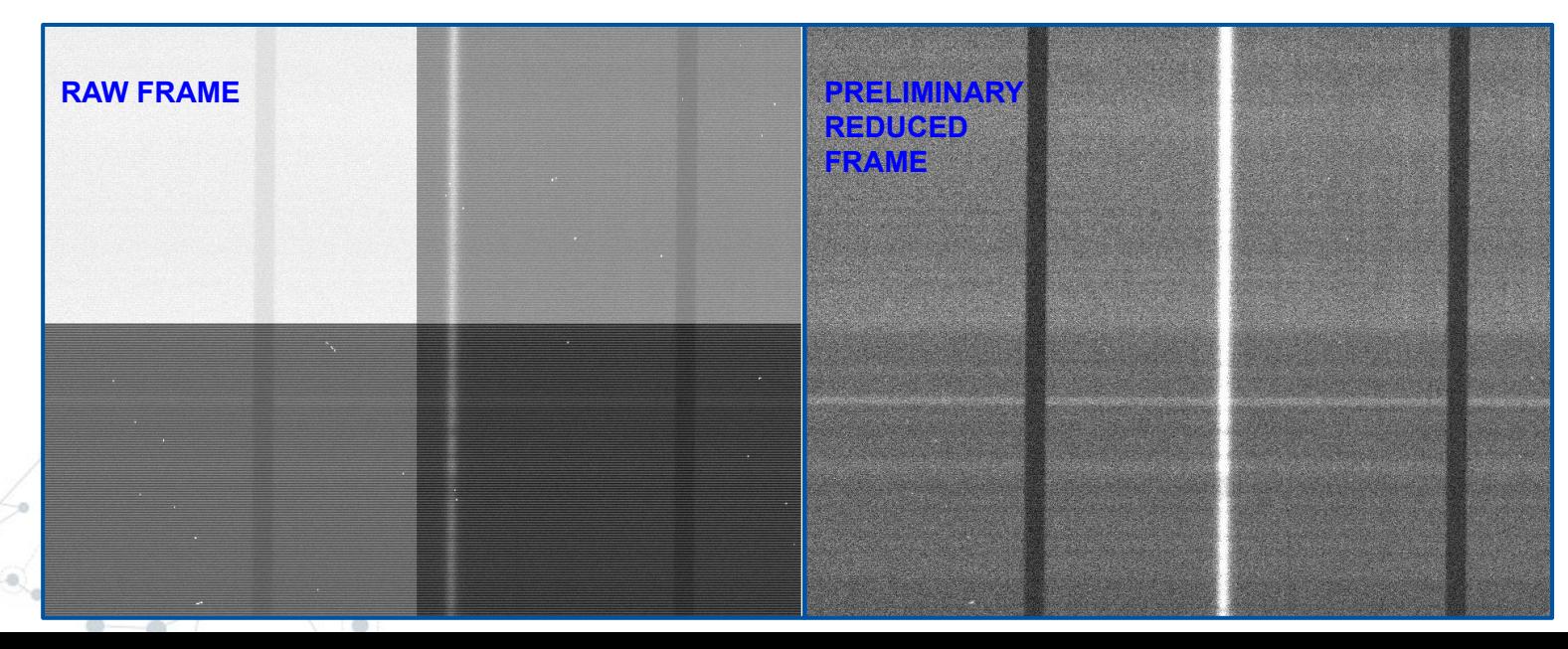

### Reduce Observation

The recipe:

- **wavelength calibrates** each spectrum and extracts the 2D spectrum;
- **detects objects**;
- extracts 1D spectrum.

#### **Optionally:**

- **performs the sky subtraction** (both on wavelength-calibrated and not calibrated frames). It can estimates the background level:
	- from the frame itself;
	- from dithered frames, e.g ABBA/Davies (Davies only for LUCI wavelength calibrated frames);
	- flux calibrates 1D spectra (and possibly also 2D spectra)

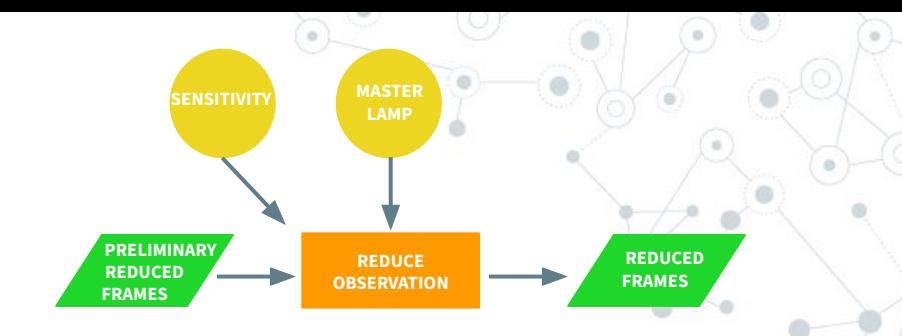

### 2D extraction

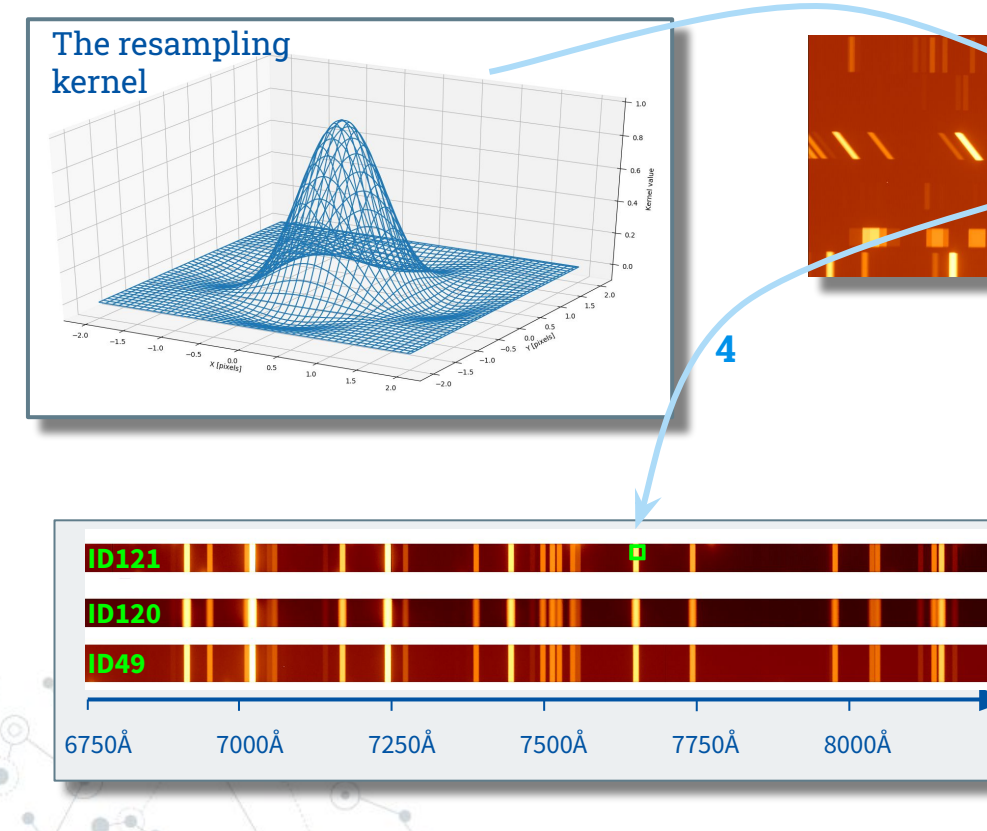

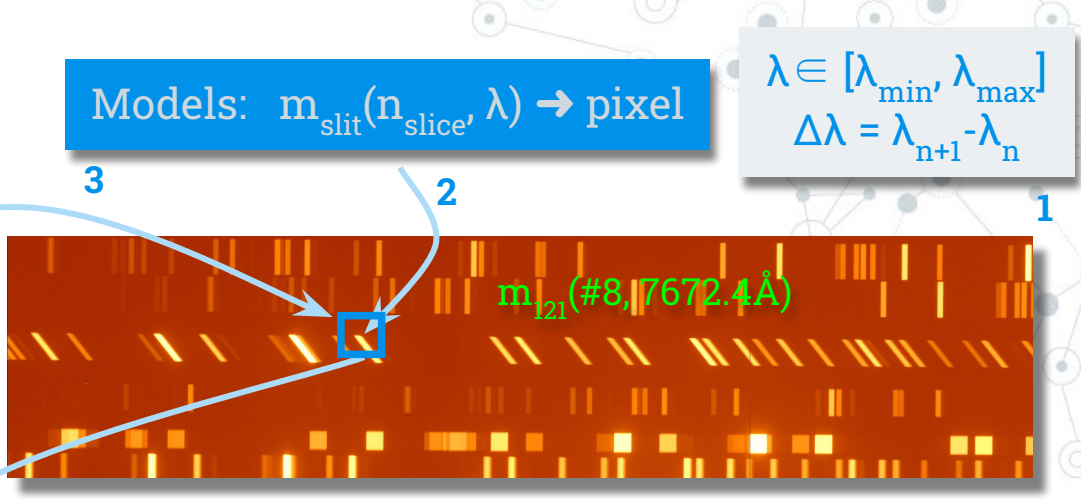

#### SIPGI:

- **1.** ingests the λ-range and ∆λ;
- **2.** for each slit, uses its **refined models**   $(m_{sij})$  to locate wavelengths (of the current slice) on the frame;
- **3.** applies the 2D **resampling kernel;**
- **4.** extracts 2D spectra **λ-calibrated** and **corrected by distortions.**

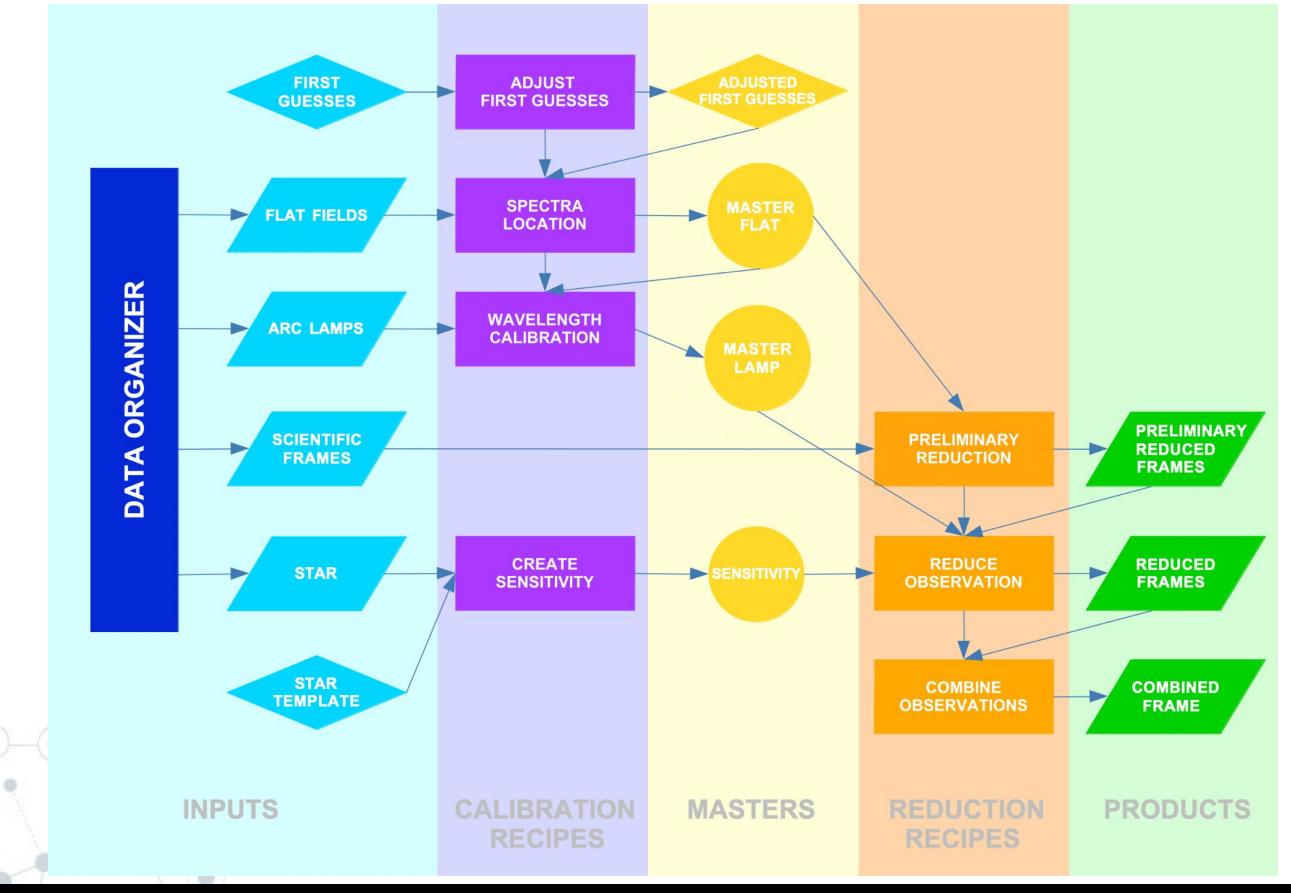

#### The quality control tools - the first calibrator: MsFlat

**● Show Spectra Location:** it allows to check the quality of MsFlat

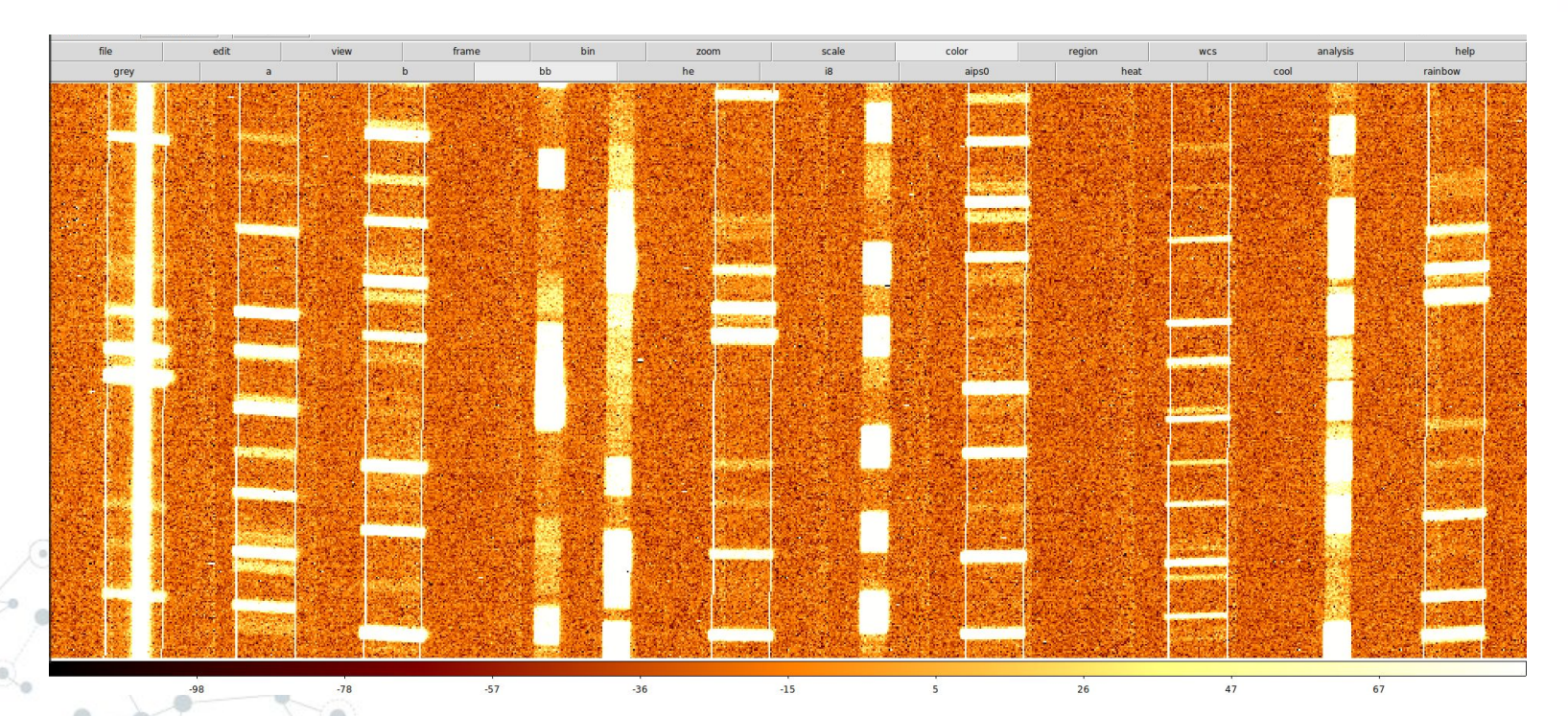

## The quality control tools - the second calibrator: MsLamp

**● Show Lambda Cal:** it allows to *qualitatively* check the MsLamp

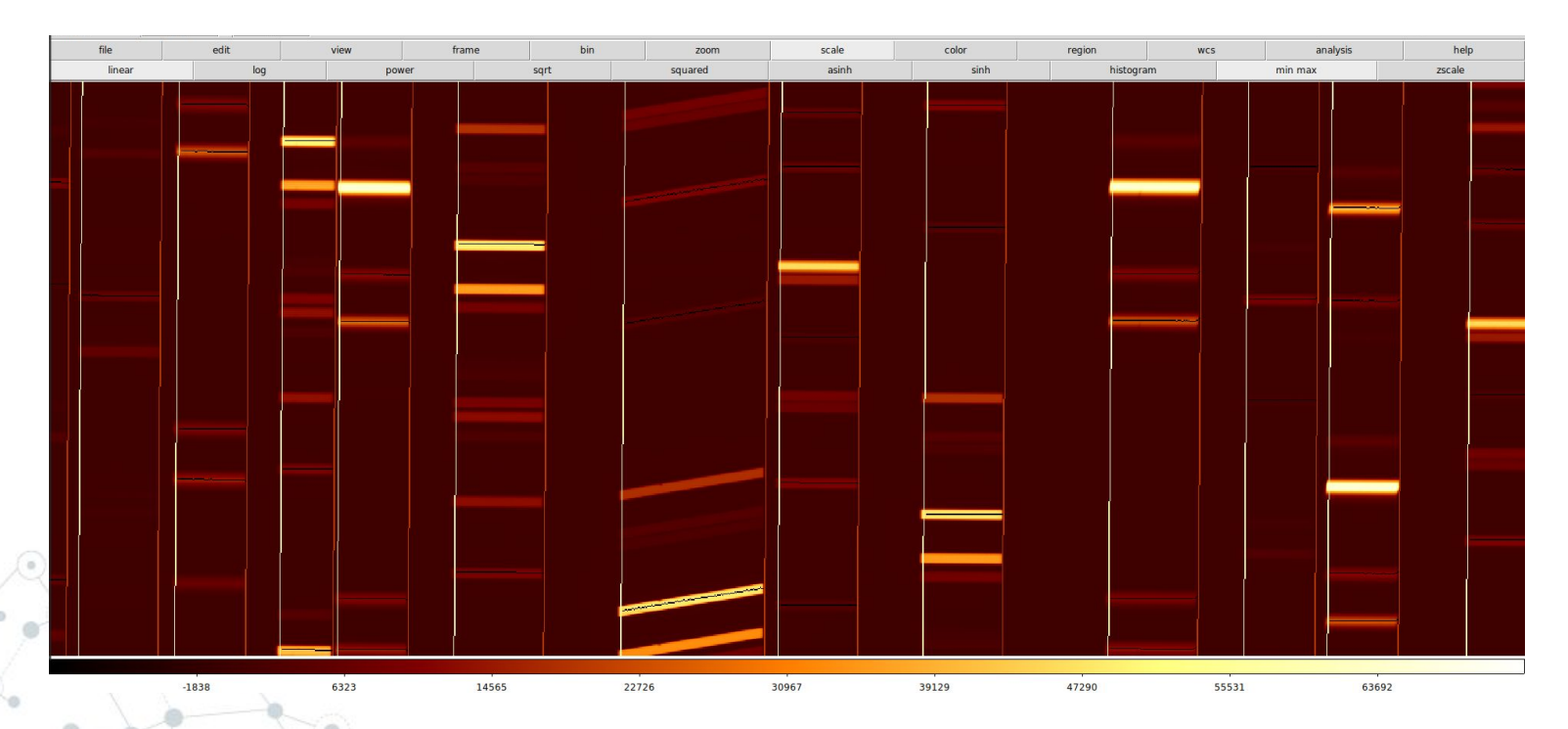

### The quality control tools - the second calibrator: MsLamp

**● Check Lambda Cal & Plot Lambda Cal:** they allow to *quantitatively* check the MsLamp

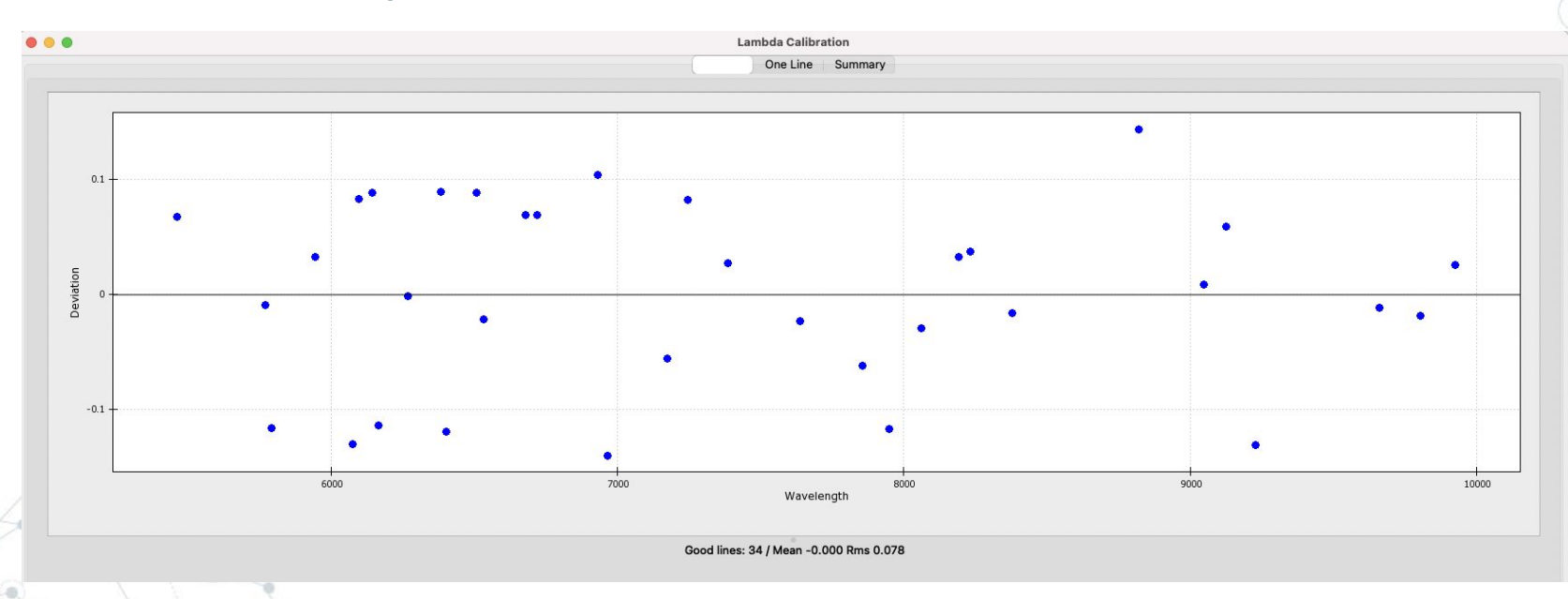

### The quality control tools - the third calibrator: Sensitivity

#### **● Plot Sensitivity:**

it allows to check the Sensitivity Function

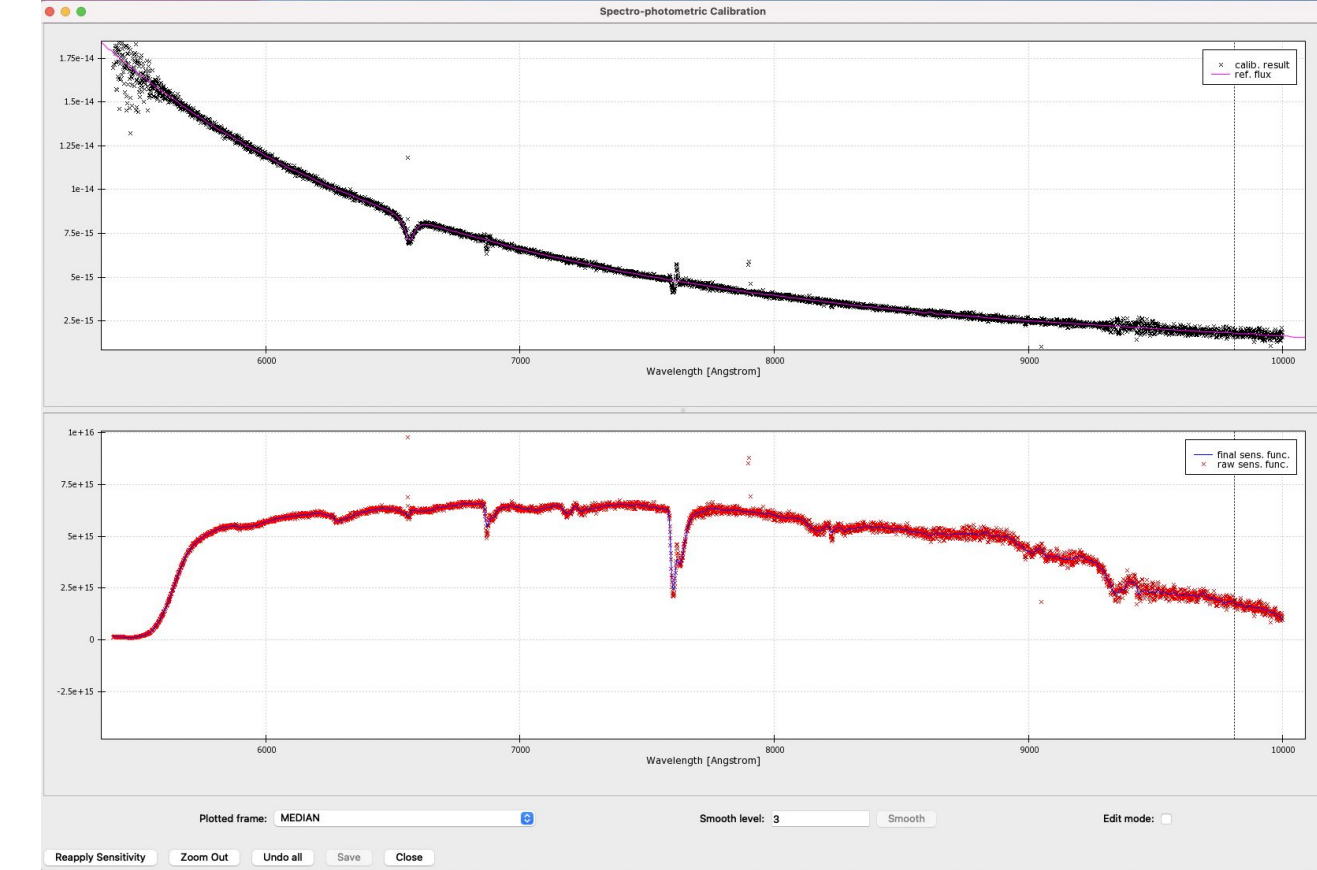

#### The SIPGI performances - the wavelength calibration

- **● Wavelength calibration accuracy better than** ⅕ **px** in 90% of the cases;
- It does not depend on the position of the slit within the FoV;

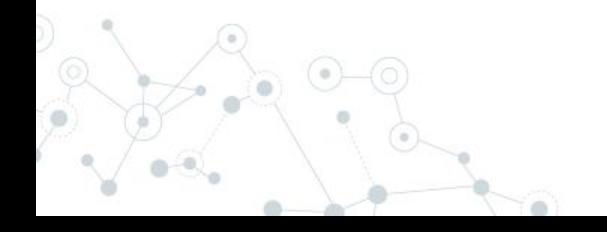

#### The SIPGI performances - the flux calibration

- The typical sensitivity function is able to **fully recover the shape of the spectrum**;
- The typical rms in the flux calibration is 0.4%(0.5%) in the regions not affected by telluric absorption for MODS(LUCI) data and 2%(5%) in regions affected by telluric absorptions.

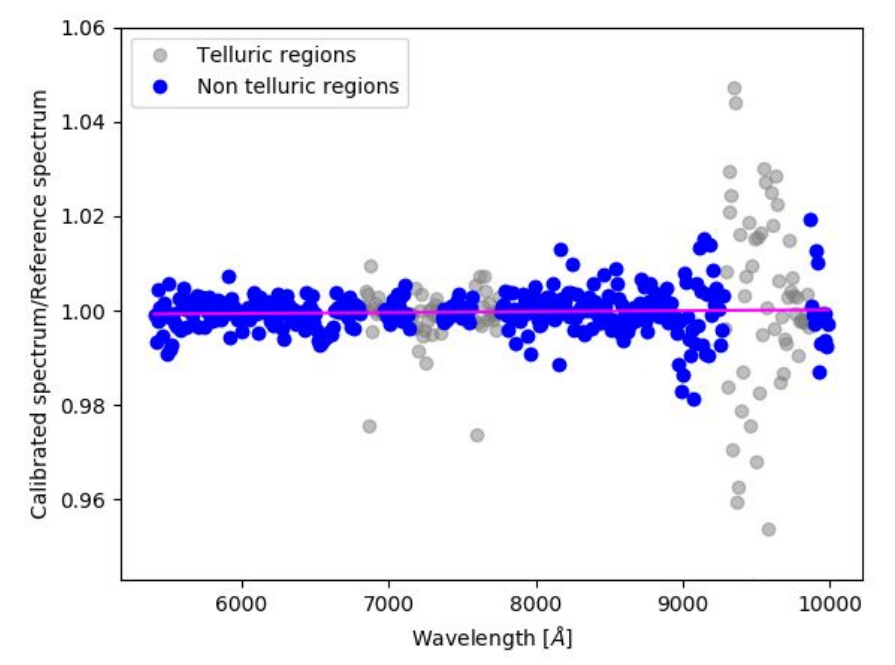

#### The SIPGI performances - the sky subtraction

The mean value of sky-subtraction residuals relative to the sky intensity as a function of the wavelength for a typical LUCI observation with  $R = 1000$ is 0.006 with a rms of ∼6%.

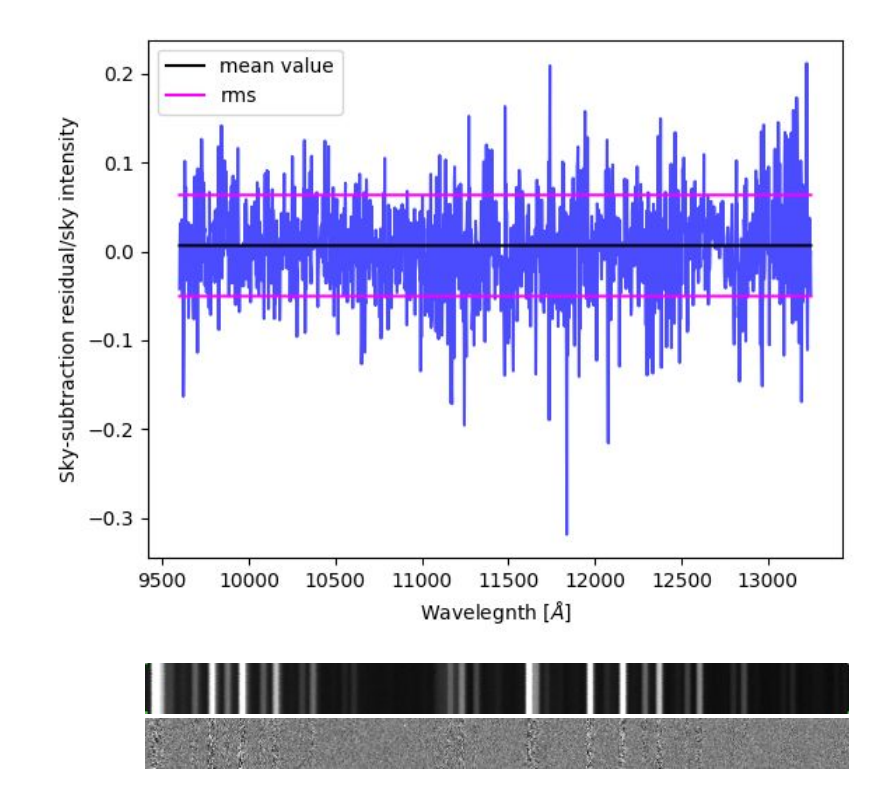

#### The SIPGI performances

Blazar da record sotto gli occhi

**Blazar da record INAF**<br> **di Lbt - MEDIA INAF**<br>
Pso J030947+27 è il blazar a oggi più distante mai<br>
Pso J030947+27 è il blazar a oggi più distante mai

**Blazar**<br> **di Lbt** - MEDIA Il plazar a oggi più distante nue<br>
pso J030947+27 è il blazar a oggi più distante nue<br>
pso J030947+27 è il blazar a oggi più distante nue<br>
osservato. La sua luce che riceviameno di un<br>
osservato.

**di LDT**<br>Pso J030947+27 è il blazar a user<br>pso J030947+27 è il blazar a useri con pri<br>osservato. La sua l'universo aveva meno di un<br>osservato. La sua l'universo aveva meno di un<br>emsado di anni, ovvero circa il 7 per cento

Blazar da record sur-

 $5U2...$ 

**Nella tana di un buco nero<br>antichissimo - MEDIA INGCO NETO antichissimo - MEDIA INAF<br>Cé una gigantesca struttura CO hero<br>
A buco nero supermattura cosmica A INAF<br>
Sisie, già presenta assiccio cosmica A INAF Ce una gigantesca struttura CO Nero<br>
Signality of the Supermassiccio cismica Composta da Signality de la presente assiccio cismica composta da Signality de la serie da serie da serie da serie da Signality de la serie da s** *Mignosta strutura cosmica composta da miliardo di anni, ovvero il sette per cento...*<br> *Mignosta di anni, ovvero il sette per cento...*<br> *Mignolia.inaf.it*<br> *Mignoli et al. 2020* miliardo di anni, ovvero circa il 7 per cento della<br>sua...<br>Belladitta et al. 2020

#### Un proto-ammasso di galassie Un proto-ammasso di Septembre 1997<br>prodigioso - MEDIA INAF

prodigioso - MEDIA<br>Lo studio, guidato da Mari Polletta dell'Istituto<br>Lo studio, guidato da Mari Polletta dell'Istituto Lo studio, guidato da Mari Polletta dell'asservazioni<br>nazionale di astrofisica e basato su osservazioni Lo studio, gouest de basato su osseriente.<br>nazionale di astrofisica e basato su osseriene, ha<br>effettuate con il Large Binocular Telescope, ha<br>effettuate contro-ammasso di galassie proprie nazionale di asucurità<br>effettuate con il Large Binocular Telescope, in effettuate con il Large Binocular Telescope, in essenti di pr<br>scoperto un proto-ammasso di galassie proprio di

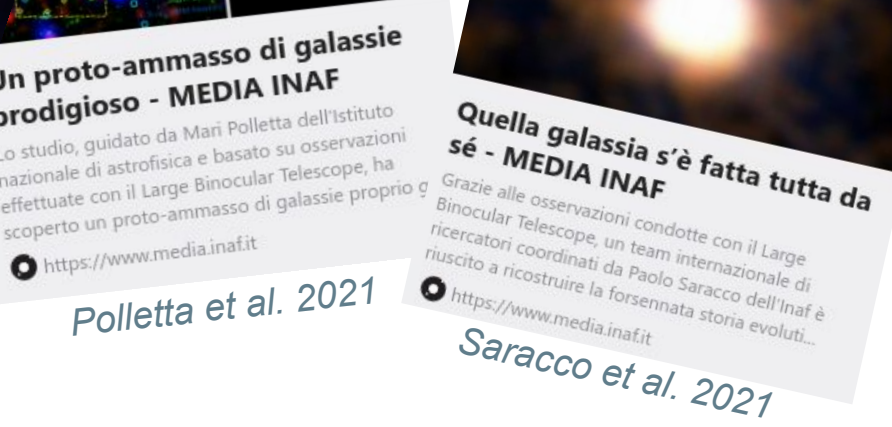

#### From SIPGI to SpectraPy

- We are now working to extend SIPGI to other optical/near-IR through-slit spectrographs;
- However, the interaction we had with PIs during these 10 years has highlighted that the most "demanding" task is to obtain the **2D spectra lambda calibrated and free of distortions**;
	- **● This has led to the development of SpectraPy.**

#### SpectraPy (by Marco Fumana)

**SpectraPy is a** *spectrograph independent* **Python library**  focused on the **extraction of 2D wavelength calibrated spectra. It is not a standalone software** (differently from SIPGI).

It inherits the SIPGI **instrument model concept**, and allows to apply it to data acquired with all the through-slit spectrographs.

Differently from SIPGI, it does not provide the instrument model, but **allows PIs to derive them.**

#### SpectraPy (by Marco Fumana)

#### **1. Instrument configuration file**

- Detectors description
- Grism description
- File description
- Mask

#### **2. Mask description file**

Required to automatically locate spectra on the frames  $\frac{4 \pi}{49}$ 

[Description] instrument = MODS1R/2R  $grism = G670L$ 

```
[Detector]
pixel\_scale = 0.123pixel_size = 0.015
xpixels = 8288
ypixels = 3088
```
[Grism] dispersion\_direction = RL linear\_dispersion = 0.8 #A/pixels reference lambda =  $6929.47$  #Ne line

[Files] data\_hdu = Primary

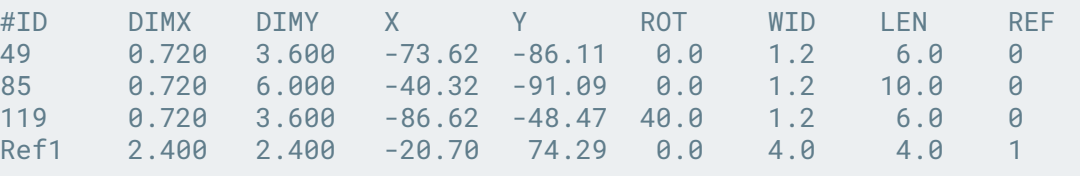

#### SpectraPy models calibration workflow

Calibration workflow is the same for each model:

- SpectraPy displays data as **DS9 frames,** and it visualizes models **creating DS9 regions** on expected positions;
- User **manually adjusts** the location of these regions;

○ SpectraPy **refits** these new positions, **updating** the **global model solution**

### SpectraPy 2D extraction

SpectraPy follows the same SIPGI 2D extraction scheme.

- It provides 2D spectra wavelength calibrated.
- It does not take into account:
	- bias/dark subtraction;
	- bad pixels/cosmic rays correction;
		- px-to-px variation;
		- sky subtraction;
	- flux calibration;
	- 1D extraction.

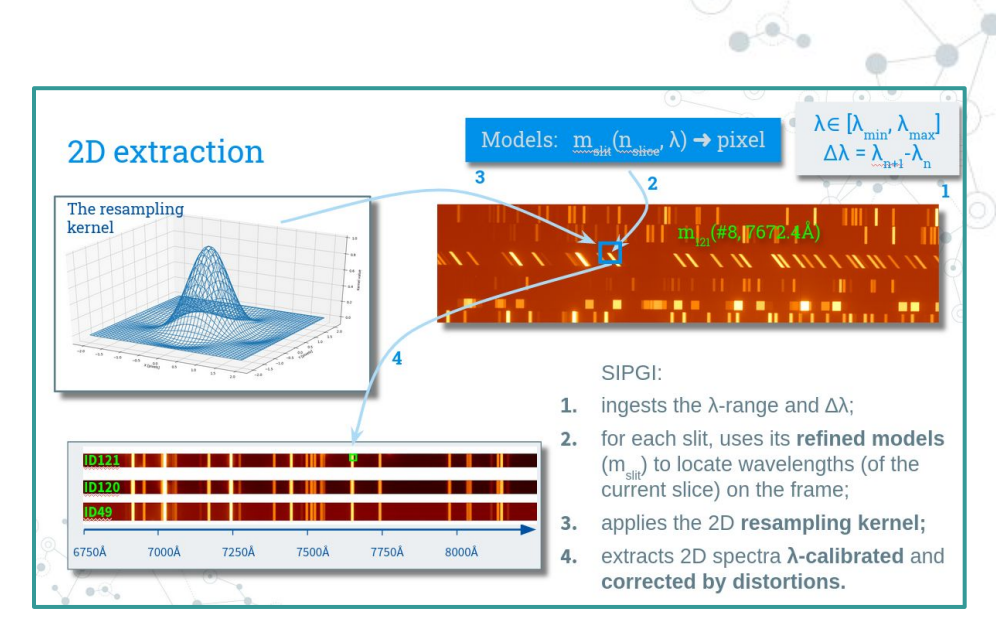

### Why this choice?

Astropy provides packages for spectra analysis (specutils, linetools, pyspeckit, …), but spectra reduction package is *missing*.

#### **SpectraPy wants to be the 1st brick of this missing package.**

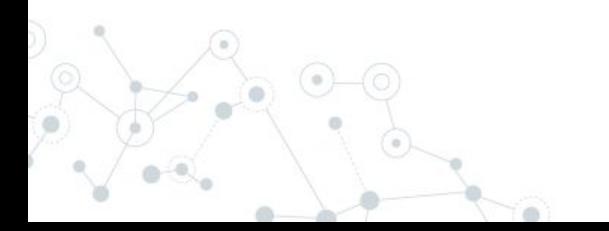

#### SIPGI download

- Pandora page <http://pandora.lambrate.inaf.it/sipgi/>
- SIPGI DOI: [10.20371/inaf/sw/2021\\_00002](https://www.ict.inaf.it/index.php/31-doi/136-sw-2021-2)

#### pandora

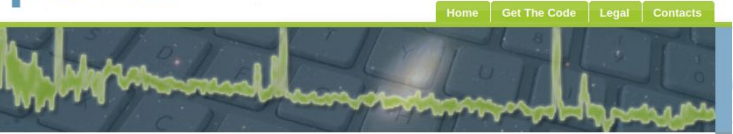

#### pandora suite

SIPGI  $EZ$ 

SpectraPy

#### python modules

The Spectroscopic Interactive Pipeline and Graphical Interface (SIPGI) is a complete spectroscopic data reduction environment based on the VIMOS Interactive Pipeline and Graphical Interface (VIPGI), the pipeline our group designed to carry out the reduction of optical

SIPGI: an interactive pipeline for

spectroscopic data reduction

The VIPGI efficiency and the quality of its data reduction products were such to make it the reduction pipeline of the major extragalactic surveys carried out with VIMOS (e.g. VVDS, zCosmos, VUDS, VIPERS, VANDELS). As a result of this long-lasting experience and thanks to the intrinsic adaptability of its design and capabilities, about ten years ago VIPGI was reshuffled into SIPGI, a new pipeline capable of reducing both optical and near-infrared spectroscopic data.

spectroscopic data acquired with the VIMOS spectrograph.

SIPGI has been used by the LBT spectroscopic data reduction center located at INAF-IASF Milan to reduce all the MODS and LUCI spectra acquired during the Italian time in the last ten years. This LBTcustomized SIPGI version is now distributed as a stand-alone program.

For any question, comment, suggestion or for any request of help in the reduction of MODS/LUCI spectra with SIPGI, please contact us at lbt-italia-spec@inaf.it

SIPGI 1.1 (ChangeLog) is available on the DOWNLOAD page

SIPGI documentation is distributed with the code and available **HERE** 

### SpectraPy download

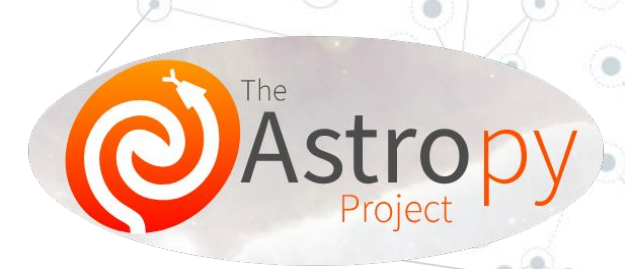

- SpectraPy is an **Astropy affiliated package** <https://www.astropy.org/affiliated/>
- Open gitlab repository <https://gitlab.com/mcfuman/SpectraPy/>
- Pandora page <http://pandora.lambrate.inaf.it/SpectraPy/>
- **Documentation** <https://mcfuman.gitlab.io/SpectraPy/>
- SpectraPy DOI:

[10.20371/inaf/sw/2021\\_00001](https://www.ict.inaf.it/index.php/31-doi/133-sw-2021-01)

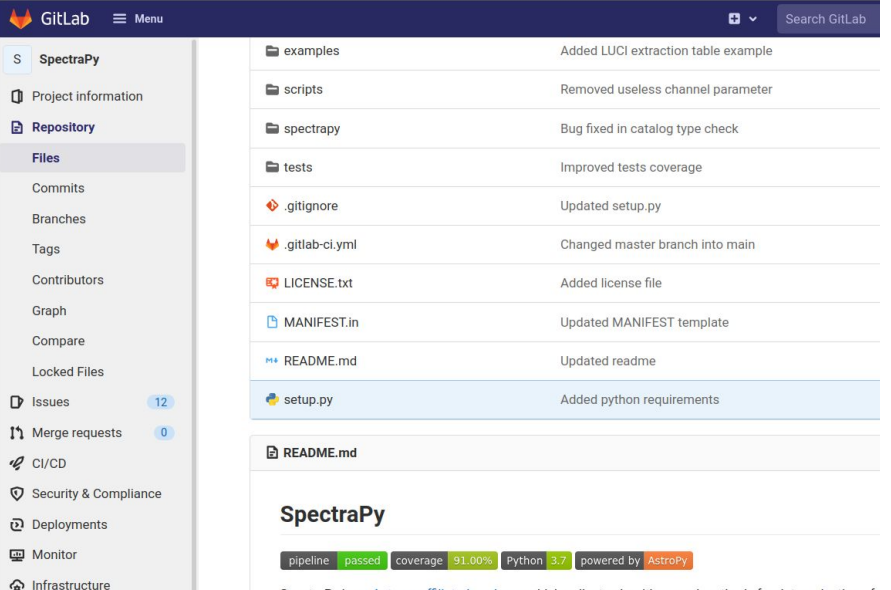

**合** Packages & Registries

SpectraPy is an Astropy affiliated package, which collects algorithms and methods for data reduction of a through slits spectrograph.

Thank you for your attention.

### For those interested, after the seminar, Susanna Bisogni holds a practical tutorial on using SIPGI. The tutorial will be uploaded at

<http://pandora.lambrate.inaf.it/sipgi/>

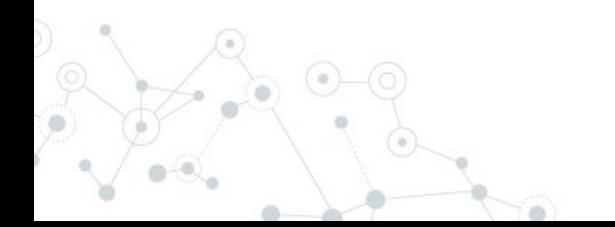